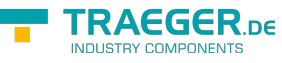

# OpcSubscribeDataChange Members

**Namespace:** Opc.UaFx.Client **Assemblies:** Opc.UaFx.Advanced.dll, Opc.UaFx.Advanced.dll The [OpcSubscribeDataChange](https://docs.traeger.de/en/software/sdk/opc-ua/net/api/opc.uafx.client.opcsubscribedatachange) type exposes the following members.

# <span id="page-0-0"></span>Constructors

## <span id="page-0-1"></span>OpcSubscribeDataChange(Byte[], Int32, OpcAttribute, OpcDataChangeFilter, OpcDataChangeReceivedEventHandler)

Initializes a new instance of the [OpcSubscribeDataChange](https://docs.traeger.de/en/software/sdk/opc-ua/net/api/opc.uafx.client.opcsubscribedatachange) class using the nodeId and namespaceIndex specified to operate on the attribute.

## **C#**

public OpcSubscribeDataChange(byte[] nodeId, int namespaceIndex, OpcAttribute attribute, OpcDataChangeFilter filter, OpcDataChangeReceivedEventHandler received)

## **Parameters**

## nodeId [Byte](https://docs.microsoft.com/en-us/dotnet/api/system.byte)[]

The opaque node identifier of the node on which the service, who will execute this command, will operate on its attribute.

## namespaceIndex [Int32](https://docs.microsoft.com/en-us/dotnet/api/system.int32)

The index of the namespace within that the node with the nodeId specified can be located.

## attribute [OpcAttribute](https://docs.traeger.de/en/software/sdk/opc-ua/net/api/opc.uafx.opcattribute)

One of the members defined by the [OpcAttribute](https://docs.traeger.de/en/software/sdk/opc-ua/net/api/opc.uafx.opcattribute) enumeration that defines which node attribute is to be used by the service.

## filter [OpcDataChangeFilter](https://docs.traeger.de/en/software/sdk/opc-ua/net/api/opc.uafx.opcdatachangefilter)

The [OpcDataChangeFilter](https://docs.traeger.de/en/software/sdk/opc-ua/net/api/opc.uafx.opcdatachangefilter) to be used by the server's subscription to - which the monitored item belongs to filter the change data before it is reported to the client, which owns the monitored item described by the [OpcSubscribeDataChange](https://docs.traeger.de/en/software/sdk/opc-ua/net/api/opc.uafx.client.opcsubscribedatachange) command.

## received [OpcDataChangeReceivedEventHandler](https://docs.traeger.de/en/software/sdk/opc-ua/net/api/opc.uafx.client.opcdatachangereceivedeventhandler)

The [OpcDataChangeReceivedEventHandler](https://docs.traeger.de/en/software/sdk/opc-ua/net/api/opc.uafx.client.opcdatachangereceivedeventhandler) method to assign as the event handler of the [DataChangeReceived](https://docs.traeger.de/en/software/sdk/opc-ua/net/api/opc.uafx.client.opcmonitoreditemmembers#datachangereceived) event or a null reference (Nothing in Visual Basic) if there no event handler is to be assigned first.

## **Exceptions**

## [ArgumentException](https://docs.microsoft.com/en-us/dotnet/api/system.argumentexception)

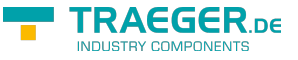

The command does not support empty node identifiers.

## <span id="page-1-0"></span>OpcSubscribeDataChange(Byte[], Int32, OpcAttribute, OpcDataChangeReceivedEventHandler)

Initializes a new instance of the [OpcSubscribeDataChange](https://docs.traeger.de/en/software/sdk/opc-ua/net/api/opc.uafx.client.opcsubscribedatachange) class using the nodeId and namespaceIndex specified to operate on the attribute.

## **C#**

public OpcSubscribeDataChange(byte[] nodeId, int namespaceIndex, OpcAttribute attribute, OpcDataChangeReceivedEventHandler received)

## **Parameters**

## nodeId [Byte](https://docs.microsoft.com/en-us/dotnet/api/system.byte)[]

The opaque node identifier of the node on which the service, who will execute this command, will operate on its attribute.

#### namespaceIndex [Int32](https://docs.microsoft.com/en-us/dotnet/api/system.int32)

The index of the namespace within that the node with the nodeId specified can be located.

#### attribute [OpcAttribute](https://docs.traeger.de/en/software/sdk/opc-ua/net/api/opc.uafx.opcattribute)

One of the members defined by the [OpcAttribute](https://docs.traeger.de/en/software/sdk/opc-ua/net/api/opc.uafx.opcattribute) enumeration that defines which node attribute is to be used by the service.

## received [OpcDataChangeReceivedEventHandler](https://docs.traeger.de/en/software/sdk/opc-ua/net/api/opc.uafx.client.opcdatachangereceivedeventhandler)

The [OpcDataChangeReceivedEventHandler](https://docs.traeger.de/en/software/sdk/opc-ua/net/api/opc.uafx.client.opcdatachangereceivedeventhandler) method to assign as the event handler of the [DataChangeReceived](https://docs.traeger.de/en/software/sdk/opc-ua/net/api/opc.uafx.client.opcmonitoreditemmembers#datachangereceived) event or a null reference (Nothing in Visual Basic) if there no event handler is to be assigned first.

## **Exceptions**

## [ArgumentException](https://docs.microsoft.com/en-us/dotnet/api/system.argumentexception)

The command does not support empty node identifiers.

## <span id="page-1-1"></span>OpcSubscribeDataChange(Byte[], Int32, OpcAttribute, OpcDataChangeTrigger, OpcDataChangeReceivedEventHandler)

Initializes a new instance of the [OpcSubscribeDataChange](https://docs.traeger.de/en/software/sdk/opc-ua/net/api/opc.uafx.client.opcsubscribedatachange) class using the nodeId and namespaceIndex specified to operate on the attribute.

## **C#**

public OpcSubscribeDataChange(byte[] nodeId, int namespaceIndex, OpcAttribute attribute, OpcDataChangeTrigger trigger, OpcDataChangeReceivedEventHandler received)

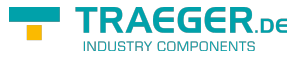

## **Parameters**

## nodeId [Byte](https://docs.microsoft.com/en-us/dotnet/api/system.byte)[]

The opaque node identifier of the node on which the service, who will execute this command, will operate on its attribute.

namespaceIndex [Int32](https://docs.microsoft.com/en-us/dotnet/api/system.int32)

The index of the namespace within that the node with the nodeId specified can be located.

## attribute [OpcAttribute](https://docs.traeger.de/en/software/sdk/opc-ua/net/api/opc.uafx.opcattribute)

One of the members defined by the [OpcAttribute](https://docs.traeger.de/en/software/sdk/opc-ua/net/api/opc.uafx.opcattribute) enumeration that defines which node attribute is to be used by the service.

## trigger [OpcDataChangeTrigger](https://docs.traeger.de/en/software/sdk/opc-ua/net/api/opc.uafx.opcdatachangetrigger)

The conditions used by the server under which a data change is to be reported.

received [OpcDataChangeReceivedEventHandler](https://docs.traeger.de/en/software/sdk/opc-ua/net/api/opc.uafx.client.opcdatachangereceivedeventhandler)

The [OpcDataChangeReceivedEventHandler](https://docs.traeger.de/en/software/sdk/opc-ua/net/api/opc.uafx.client.opcdatachangereceivedeventhandler) method to assign as the event handler of the [DataChangeReceived](https://docs.traeger.de/en/software/sdk/opc-ua/net/api/opc.uafx.client.opcmonitoreditemmembers#datachangereceived) event or a null reference (Nothing in Visual Basic) if there no event handler is to be assigned first.

## **Exceptions**

## [ArgumentException](https://docs.microsoft.com/en-us/dotnet/api/system.argumentexception)

The command does not support empty node identifiers.

## <span id="page-2-0"></span>OpcSubscribeDataChange(Byte[], Int32, OpcDataChangeFilter, OpcDataChangeReceivedEventHandler)

Initializes a new instance of the [OpcSubscribeDataChange](https://docs.traeger.de/en/software/sdk/opc-ua/net/api/opc.uafx.client.opcsubscribedatachange) class using the nodeId and namespaceIndex specified to operate on the [Value](https://docs.traeger.de/en/software/sdk/opc-ua/net/api/opc.uafx.opcattributemembers#value) attribute.

## **C#**

public OpcSubscribeDataChange(byte[] nodeId, int namespaceIndex, OpcDataChangeFilter filter, OpcDataChangeReceivedEventHandler received)

## **Parameters**

## nodeId [Byte](https://docs.microsoft.com/en-us/dotnet/api/system.byte)[]

The opaque node identifier of the node on which the service, who will execute this command, will operate on its [Value](https://docs.traeger.de/en/software/sdk/opc-ua/net/api/opc.uafx.opcattributemembers#value) attribute.

## namespaceIndex [Int32](https://docs.microsoft.com/en-us/dotnet/api/system.int32)

The index of the namespace within that the node with the nodeId specified can be located.

## filter [OpcDataChangeFilter](https://docs.traeger.de/en/software/sdk/opc-ua/net/api/opc.uafx.opcdatachangefilter)

The [OpcDataChangeFilter](https://docs.traeger.de/en/software/sdk/opc-ua/net/api/opc.uafx.opcdatachangefilter) to be used by the server's subscription to - which the monitored item belongs to filter the change data before it is reported to the client, which owns the monitored item described by the [OpcSubscribeDataChange](https://docs.traeger.de/en/software/sdk/opc-ua/net/api/opc.uafx.client.opcsubscribedatachange) command.

received [OpcDataChangeReceivedEventHandler](https://docs.traeger.de/en/software/sdk/opc-ua/net/api/opc.uafx.client.opcdatachangereceivedeventhandler)

The [OpcDataChangeReceivedEventHandler](https://docs.traeger.de/en/software/sdk/opc-ua/net/api/opc.uafx.client.opcdatachangereceivedeventhandler) method to assign as the event handler of the [DataChangeReceived](https://docs.traeger.de/en/software/sdk/opc-ua/net/api/opc.uafx.client.opcmonitoreditemmembers#datachangereceived) event or a null reference (Nothing in Visual Basic) if there no event handler is to be assigned first.

## **Exceptions**

## [ArgumentException](https://docs.microsoft.com/en-us/dotnet/api/system.argumentexception)

The command does not support empty node identifiers.

## <span id="page-3-0"></span>OpcSubscribeDataChange(Byte[], Int32, OpcDataChangeReceivedEventHandler)

Initializes a new instance of the [OpcSubscribeDataChange](https://docs.traeger.de/en/software/sdk/opc-ua/net/api/opc.uafx.client.opcsubscribedatachange) class using the nodeId and namespaceIndex specified to operate on the [Value](https://docs.traeger.de/en/software/sdk/opc-ua/net/api/opc.uafx.opcattributemembers#value) attribute.

## **C#**

public OpcSubscribeDataChange(byte[] nodeId, int namespaceIndex, OpcDataChangeReceivedEventHandler received)

## **Parameters**

## nodeId [Byte](https://docs.microsoft.com/en-us/dotnet/api/system.byte)[]

The opaque node identifier of the node on which the service, who will execute this command, will operate on its [Value](https://docs.traeger.de/en/software/sdk/opc-ua/net/api/opc.uafx.opcattributemembers#value) attribute.

## namespaceIndex [Int32](https://docs.microsoft.com/en-us/dotnet/api/system.int32)

The index of the namespace within that the node with the nodeId specified can be located.

received [OpcDataChangeReceivedEventHandler](https://docs.traeger.de/en/software/sdk/opc-ua/net/api/opc.uafx.client.opcdatachangereceivedeventhandler)

The [OpcDataChangeReceivedEventHandler](https://docs.traeger.de/en/software/sdk/opc-ua/net/api/opc.uafx.client.opcdatachangereceivedeventhandler) method to assign as the event handler of the [DataChangeReceived](https://docs.traeger.de/en/software/sdk/opc-ua/net/api/opc.uafx.client.opcmonitoreditemmembers#datachangereceived) event or a null reference (Nothing in Visual Basic) if there no event handler is to be assigned first.

## **Exceptions**

## [ArgumentException](https://docs.microsoft.com/en-us/dotnet/api/system.argumentexception)

The command does not support empty node identifiers.

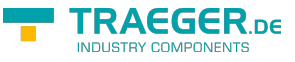

## OpcSubscribeDataChange(Byte[], Int32, OpcDataChangeTrigger, OpcDataChangeReceivedEventHandler)

Initializes a new instance of the [OpcSubscribeDataChange](https://docs.traeger.de/en/software/sdk/opc-ua/net/api/opc.uafx.client.opcsubscribedatachange) class using the nodeId and namespaceIndex specified to operate on the [Value](https://docs.traeger.de/en/software/sdk/opc-ua/net/api/opc.uafx.opcattributemembers#value) attribute.

## **C#**

public OpcSubscribeDataChange(byte[] nodeId, int namespaceIndex, OpcDataChangeTrigger trigger, OpcDataChangeReceivedEventHandler received)

## **Parameters**

## nodeId [Byte](https://docs.microsoft.com/en-us/dotnet/api/system.byte)[]

The opaque node identifier of the node on which the service, who will execute this command, will operate on its [Value](https://docs.traeger.de/en/software/sdk/opc-ua/net/api/opc.uafx.opcattributemembers#value) attribute.

## namespaceIndex [Int32](https://docs.microsoft.com/en-us/dotnet/api/system.int32)

The index of the namespace within that the node with the nodeId specified can be located.

## trigger [OpcDataChangeTrigger](https://docs.traeger.de/en/software/sdk/opc-ua/net/api/opc.uafx.opcdatachangetrigger)

The conditions used by the server under which a data change is to be reported.

## received [OpcDataChangeReceivedEventHandler](https://docs.traeger.de/en/software/sdk/opc-ua/net/api/opc.uafx.client.opcdatachangereceivedeventhandler)

The [OpcDataChangeReceivedEventHandler](https://docs.traeger.de/en/software/sdk/opc-ua/net/api/opc.uafx.client.opcdatachangereceivedeventhandler) method to assign as the event handler of the [DataChangeReceived](https://docs.traeger.de/en/software/sdk/opc-ua/net/api/opc.uafx.client.opcmonitoreditemmembers#datachangereceived) event or a null reference (Nothing in Visual Basic) if there no event handler is to be assigned first.

## **Exceptions**

## [ArgumentException](https://docs.microsoft.com/en-us/dotnet/api/system.argumentexception)

The command does not support empty node identifiers.

## <span id="page-4-1"></span>OpcSubscribeDataChange(Byte[], OpcAttribute, OpcDataChangeFilter, OpcDataChangeReceivedEventHandler)

Initializes a new instance of the [OpcSubscribeDataChange](https://docs.traeger.de/en/software/sdk/opc-ua/net/api/opc.uafx.client.opcsubscribedatachange) class using the nodeId specified to operate on the attribute defined.

## **C#**

```
public OpcSubscribeDataChange(byte[] nodeId, OpcAttribute attribute, OpcDataChangeFilter
filter, OpcDataChangeReceivedEventHandler received)
```
## <span id="page-4-0"></span>**Parameters**

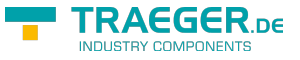

## nodeId [Byte](https://docs.microsoft.com/en-us/dotnet/api/system.byte)[]

The opaque node identifier of the node on which the service, who will execute this command, will operate on its attribute.

## attribute [OpcAttribute](https://docs.traeger.de/en/software/sdk/opc-ua/net/api/opc.uafx.opcattribute)

One of the members defined by the [OpcAttribute](https://docs.traeger.de/en/software/sdk/opc-ua/net/api/opc.uafx.opcattribute) enumeration that defines which node attribute is to be used by the service.

## filter [OpcDataChangeFilter](https://docs.traeger.de/en/software/sdk/opc-ua/net/api/opc.uafx.opcdatachangefilter)

The [OpcDataChangeFilter](https://docs.traeger.de/en/software/sdk/opc-ua/net/api/opc.uafx.opcdatachangefilter) to be used by the server's subscription to - which the monitored item belongs to filter the change data before it is reported to the client, which owns the monitored item described by the [OpcSubscribeDataChange](https://docs.traeger.de/en/software/sdk/opc-ua/net/api/opc.uafx.client.opcsubscribedatachange) command.

## received [OpcDataChangeReceivedEventHandler](https://docs.traeger.de/en/software/sdk/opc-ua/net/api/opc.uafx.client.opcdatachangereceivedeventhandler)

The [OpcDataChangeReceivedEventHandler](https://docs.traeger.de/en/software/sdk/opc-ua/net/api/opc.uafx.client.opcdatachangereceivedeventhandler) method to assign as the event handler of the [DataChangeReceived](https://docs.traeger.de/en/software/sdk/opc-ua/net/api/opc.uafx.client.opcmonitoreditemmembers#datachangereceived) event or a null reference (Nothing in Visual Basic) if there no event handler is to be assigned first.

## **Exceptions**

## [ArgumentException](https://docs.microsoft.com/en-us/dotnet/api/system.argumentexception)

The command does not support empty node identifiers.

## <span id="page-5-0"></span>OpcSubscribeDataChange(Byte[], OpcAttribute, OpcDataChangeReceivedEventHandler)

Initializes a new instance of the [OpcSubscribeDataChange](https://docs.traeger.de/en/software/sdk/opc-ua/net/api/opc.uafx.client.opcsubscribedatachange) class using the nodeId specified to operate on the attribute defined.

## **C#**

```
public OpcSubscribeDataChange(byte[] nodeId, OpcAttribute attribute,
OpcDataChangeReceivedEventHandler received)
```
## **Parameters**

## nodeId [Byte](https://docs.microsoft.com/en-us/dotnet/api/system.byte)[]

The opaque node identifier of the node on which the service, who will execute this command, will operate on its attribute.

## attribute [OpcAttribute](https://docs.traeger.de/en/software/sdk/opc-ua/net/api/opc.uafx.opcattribute)

One of the members defined by the [OpcAttribute](https://docs.traeger.de/en/software/sdk/opc-ua/net/api/opc.uafx.opcattribute) enumeration that defines which node attribute is to be used by the service.

## received [OpcDataChangeReceivedEventHandler](https://docs.traeger.de/en/software/sdk/opc-ua/net/api/opc.uafx.client.opcdatachangereceivedeventhandler)

The [OpcDataChangeReceivedEventHandler](https://docs.traeger.de/en/software/sdk/opc-ua/net/api/opc.uafx.client.opcdatachangereceivedeventhandler) method to assign as the event handler of the [DataChangeReceived](https://docs.traeger.de/en/software/sdk/opc-ua/net/api/opc.uafx.client.opcmonitoreditemmembers#datachangereceived) event or a null reference (Nothing in Visual Basic) if there no event handler is to be

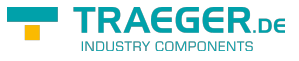

assigned first.

## **Exceptions**

## [ArgumentException](https://docs.microsoft.com/en-us/dotnet/api/system.argumentexception)

The command does not support empty node identifiers.

## <span id="page-6-0"></span>OpcSubscribeDataChange(Byte[], OpcAttribute, OpcDataChangeTrigger, OpcDataChangeReceivedEventHandler)

Initializes a new instance of the [OpcSubscribeDataChange](https://docs.traeger.de/en/software/sdk/opc-ua/net/api/opc.uafx.client.opcsubscribedatachange) class using the nodeId specified to operate on the attribute defined.

**C#**

```
public OpcSubscribeDataChange(byte[] nodeId, OpcAttribute attribute, OpcDataChangeTrigger
trigger, OpcDataChangeReceivedEventHandler received)
```
## **Parameters**

#### nodeId [Byte](https://docs.microsoft.com/en-us/dotnet/api/system.byte)[]

The opaque node identifier of the node on which the service, who will execute this command, will operate on its attribute.

## attribute [OpcAttribute](https://docs.traeger.de/en/software/sdk/opc-ua/net/api/opc.uafx.opcattribute)

One of the members defined by the [OpcAttribute](https://docs.traeger.de/en/software/sdk/opc-ua/net/api/opc.uafx.opcattribute) enumeration that defines which node attribute is to be used by the service.

## trigger [OpcDataChangeTrigger](https://docs.traeger.de/en/software/sdk/opc-ua/net/api/opc.uafx.opcdatachangetrigger)

The conditions used by the server under which a data change is to be reported.

## received [OpcDataChangeReceivedEventHandler](https://docs.traeger.de/en/software/sdk/opc-ua/net/api/opc.uafx.client.opcdatachangereceivedeventhandler)

The [OpcDataChangeReceivedEventHandler](https://docs.traeger.de/en/software/sdk/opc-ua/net/api/opc.uafx.client.opcdatachangereceivedeventhandler) method to assign as the event handler of the [DataChangeReceived](https://docs.traeger.de/en/software/sdk/opc-ua/net/api/opc.uafx.client.opcmonitoreditemmembers#datachangereceived) event or a null reference (Nothing in Visual Basic) if there no event handler is to be assigned first.

## **Exceptions**

## [ArgumentException](https://docs.microsoft.com/en-us/dotnet/api/system.argumentexception)

The command does not support empty node identifiers.

## <span id="page-6-1"></span>OpcSubscribeDataChange(Byte[], OpcDataChangeFilter,

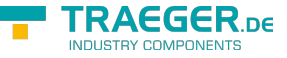

## OpcDataChangeReceivedEventHandler)

Initializes a new instance of the [OpcSubscribeDataChange](https://docs.traeger.de/en/software/sdk/opc-ua/net/api/opc.uafx.client.opcsubscribedatachange) class using the nodeId specified to operate on the [Value](https://docs.traeger.de/en/software/sdk/opc-ua/net/api/opc.uafx.opcattributemembers#value) attribute.

## **C#**

public OpcSubscribeDataChange(byte[] nodeId, OpcDataChangeFilter filter, OpcDataChangeReceivedEventHandler received)

## **Parameters**

## nodeId [Byte](https://docs.microsoft.com/en-us/dotnet/api/system.byte)[]

The opaque node identifier of the node on which the service, who will execute this command, will operate on its [Value](https://docs.traeger.de/en/software/sdk/opc-ua/net/api/opc.uafx.opcattributemembers#value) attribute.

## filter [OpcDataChangeFilter](https://docs.traeger.de/en/software/sdk/opc-ua/net/api/opc.uafx.opcdatachangefilter)

The [OpcDataChangeFilter](https://docs.traeger.de/en/software/sdk/opc-ua/net/api/opc.uafx.opcdatachangefilter) to be used by the server's subscription to - which the monitored item belongs to filter the change data before it is reported to the client, which owns the monitored item described by the [OpcSubscribeDataChange](https://docs.traeger.de/en/software/sdk/opc-ua/net/api/opc.uafx.client.opcsubscribedatachange) command.

## received [OpcDataChangeReceivedEventHandler](https://docs.traeger.de/en/software/sdk/opc-ua/net/api/opc.uafx.client.opcdatachangereceivedeventhandler)

The [OpcDataChangeReceivedEventHandler](https://docs.traeger.de/en/software/sdk/opc-ua/net/api/opc.uafx.client.opcdatachangereceivedeventhandler) method to assign as the event handler of the [DataChangeReceived](https://docs.traeger.de/en/software/sdk/opc-ua/net/api/opc.uafx.client.opcmonitoreditemmembers#datachangereceived) event or a null reference (Nothing in Visual Basic) if there no event handler is to be assigned first.

## **Exceptions**

## [ArgumentException](https://docs.microsoft.com/en-us/dotnet/api/system.argumentexception)

The command does not support empty node identifiers.

## <span id="page-7-0"></span>OpcSubscribeDataChange(Byte[], OpcDataChangeReceivedEventHandler)

Initializes a new instance of the [OpcSubscribeDataChange](https://docs.traeger.de/en/software/sdk/opc-ua/net/api/opc.uafx.client.opcsubscribedatachange) class using the nodeId specified to operate on the [Value](https://docs.traeger.de/en/software/sdk/opc-ua/net/api/opc.uafx.opcattributemembers#value) attribute.

## **C#**

public OpcSubscribeDataChange(byte[] nodeId, OpcDataChangeReceivedEventHandler received)

## **Parameters**

## nodeId [Byte](https://docs.microsoft.com/en-us/dotnet/api/system.byte)[]

The opaque node identifier of the node on which the service, who will execute this command, will operate on its [Value](https://docs.traeger.de/en/software/sdk/opc-ua/net/api/opc.uafx.opcattributemembers#value) attribute.

## received [OpcDataChangeReceivedEventHandler](https://docs.traeger.de/en/software/sdk/opc-ua/net/api/opc.uafx.client.opcdatachangereceivedeventhandler)

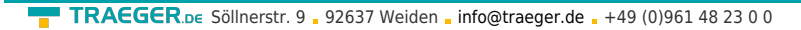

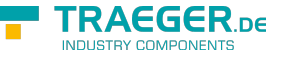

The [OpcDataChangeReceivedEventHandler](https://docs.traeger.de/en/software/sdk/opc-ua/net/api/opc.uafx.client.opcdatachangereceivedeventhandler) method to assign as the event handler of the [DataChangeReceived](https://docs.traeger.de/en/software/sdk/opc-ua/net/api/opc.uafx.client.opcmonitoreditemmembers#datachangereceived) event or a null reference (Nothing in Visual Basic) if there no event handler is to be assigned first.

## **Exceptions**

## [ArgumentException](https://docs.microsoft.com/en-us/dotnet/api/system.argumentexception)

The command does not support empty node identifiers.

## <span id="page-8-0"></span>OpcSubscribeDataChange(Byte[], OpcDataChangeTrigger, OpcDataChangeReceivedEventHandler)

Initializes a new instance of the [OpcSubscribeDataChange](https://docs.traeger.de/en/software/sdk/opc-ua/net/api/opc.uafx.client.opcsubscribedatachange) class using the nodeId specified to operate on the [Value](https://docs.traeger.de/en/software/sdk/opc-ua/net/api/opc.uafx.opcattributemembers#value) attribute.

## **C#**

public OpcSubscribeDataChange(byte[] nodeId, OpcDataChangeTrigger trigger, OpcDataChangeReceivedEventHandler received)

## **Parameters**

## nodeId [Byte](https://docs.microsoft.com/en-us/dotnet/api/system.byte)[]

The opaque node identifier of the node on which the service, who will execute this command, will operate on its [Value](https://docs.traeger.de/en/software/sdk/opc-ua/net/api/opc.uafx.opcattributemembers#value) attribute.

## trigger [OpcDataChangeTrigger](https://docs.traeger.de/en/software/sdk/opc-ua/net/api/opc.uafx.opcdatachangetrigger)

The conditions used by the server under which a data change is to be reported.

## received [OpcDataChangeReceivedEventHandler](https://docs.traeger.de/en/software/sdk/opc-ua/net/api/opc.uafx.client.opcdatachangereceivedeventhandler)

The [OpcDataChangeReceivedEventHandler](https://docs.traeger.de/en/software/sdk/opc-ua/net/api/opc.uafx.client.opcdatachangereceivedeventhandler) method to assign as the event handler of the [DataChangeReceived](https://docs.traeger.de/en/software/sdk/opc-ua/net/api/opc.uafx.client.opcmonitoreditemmembers#datachangereceived) event or a null reference (Nothing in Visual Basic) if there no event handler is to be assigned first.

## **Exceptions**

## [ArgumentException](https://docs.microsoft.com/en-us/dotnet/api/system.argumentexception)

The command does not support empty node identifiers.

## <span id="page-8-1"></span>OpcSubscribeDataChange(Guid, Int32, OpcAttribute, OpcDataChangeFilter, OpcDataChangeReceivedEventHandler)

Initializes a new instance of the [OpcSubscribeDataChange](https://docs.traeger.de/en/software/sdk/opc-ua/net/api/opc.uafx.client.opcsubscribedatachange) class using the nodeId and namespaceIndex

 $\textbf{TRAGGER}_{\text{DE}}$  Söllnerstr. 9 . 92637 Weiden . [info@traeger.de](mailto:info@traeger.de?subject=OpcSubscribeDataChange Members) . +49 (0)961 48 23 0 0

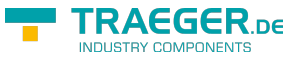

specified to operate on the attribute.

## **C#**

public OpcSubscribeDataChange(Guid nodeId, int namespaceIndex, OpcAttribute attribute, OpcDataChangeFilter filter, OpcDataChangeReceivedEventHandler received)

## **Parameters**

## nodeId [Guid](https://docs.microsoft.com/en-us/dotnet/api/system.guid)

The general unique identifier (= GUID) of the node on which the service, who will execute this command, will operate on its attribute.

#### namespaceIndex [Int32](https://docs.microsoft.com/en-us/dotnet/api/system.int32)

The index of the namespace within that the node with the nodeId specified can be located.

## attribute [OpcAttribute](https://docs.traeger.de/en/software/sdk/opc-ua/net/api/opc.uafx.opcattribute)

One of the members defined by the [OpcAttribute](https://docs.traeger.de/en/software/sdk/opc-ua/net/api/opc.uafx.opcattribute) enumeration that defines which node attribute is to be used by the service.

## filter [OpcDataChangeFilter](https://docs.traeger.de/en/software/sdk/opc-ua/net/api/opc.uafx.opcdatachangefilter)

The [OpcDataChangeFilter](https://docs.traeger.de/en/software/sdk/opc-ua/net/api/opc.uafx.opcdatachangefilter) to be used by the server's subscription to - which the monitored item belongs to filter the change data before it is reported to the client, which owns the monitored item described by the [OpcSubscribeDataChange](https://docs.traeger.de/en/software/sdk/opc-ua/net/api/opc.uafx.client.opcsubscribedatachange) command.

## received [OpcDataChangeReceivedEventHandler](https://docs.traeger.de/en/software/sdk/opc-ua/net/api/opc.uafx.client.opcdatachangereceivedeventhandler)

The [OpcDataChangeReceivedEventHandler](https://docs.traeger.de/en/software/sdk/opc-ua/net/api/opc.uafx.client.opcdatachangereceivedeventhandler) method to assign as the event handler of the [DataChangeReceived](https://docs.traeger.de/en/software/sdk/opc-ua/net/api/opc.uafx.client.opcmonitoreditemmembers#datachangereceived) event or a null reference (Nothing in Visual Basic) if there no event handler is to be assigned first.

## **Exceptions**

## [ArgumentException](https://docs.microsoft.com/en-us/dotnet/api/system.argumentexception)

The command does not support empty node identifiers.

## <span id="page-9-0"></span>OpcSubscribeDataChange(Guid, Int32, OpcAttribute, OpcDataChangeReceivedEventHandler)

Initializes a new instance of the [OpcSubscribeDataChange](https://docs.traeger.de/en/software/sdk/opc-ua/net/api/opc.uafx.client.opcsubscribedatachange) class using the nodeId and namespaceIndex specified to operate on the attribute.

## **C#**

public OpcSubscribeDataChange(Guid nodeId, int namespaceIndex, OpcAttribute attribute, OpcDataChangeReceivedEventHandler received)

## **Parameters**

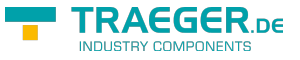

## nodeId [Guid](https://docs.microsoft.com/en-us/dotnet/api/system.guid)

The general unique identifier (= GUID) of the node on which the service, who will execute this command, will operate on its attribute.

## namespaceIndex [Int32](https://docs.microsoft.com/en-us/dotnet/api/system.int32)

The index of the namespace within that the node with the nodeId specified can be located.

## attribute [OpcAttribute](https://docs.traeger.de/en/software/sdk/opc-ua/net/api/opc.uafx.opcattribute)

One of the members defined by the [OpcAttribute](https://docs.traeger.de/en/software/sdk/opc-ua/net/api/opc.uafx.opcattribute) enumeration that defines which node attribute is to be used by the service.

## received [OpcDataChangeReceivedEventHandler](https://docs.traeger.de/en/software/sdk/opc-ua/net/api/opc.uafx.client.opcdatachangereceivedeventhandler)

The [OpcDataChangeReceivedEventHandler](https://docs.traeger.de/en/software/sdk/opc-ua/net/api/opc.uafx.client.opcdatachangereceivedeventhandler) method to assign as the event handler of the [DataChangeReceived](https://docs.traeger.de/en/software/sdk/opc-ua/net/api/opc.uafx.client.opcmonitoreditemmembers#datachangereceived) event or a null reference (Nothing in Visual Basic) if there no event handler is to be assigned first.

## **Exceptions**

## [ArgumentException](https://docs.microsoft.com/en-us/dotnet/api/system.argumentexception)

The command does not support empty node identifiers.

## <span id="page-10-0"></span>OpcSubscribeDataChange(Guid, Int32, OpcAttribute, OpcDataChangeTrigger, OpcDataChangeReceivedEventHandler)

Initializes a new instance of the [OpcSubscribeDataChange](https://docs.traeger.de/en/software/sdk/opc-ua/net/api/opc.uafx.client.opcsubscribedatachange) class using the nodeId and namespaceIndex specified to operate on the attribute.

## **C#**

public OpcSubscribeDataChange(Guid nodeId, int namespaceIndex, OpcAttribute attribute, OpcDataChangeTrigger trigger, OpcDataChangeReceivedEventHandler received)

## **Parameters**

## nodeId [Guid](https://docs.microsoft.com/en-us/dotnet/api/system.guid)

The general unique identifier (= GUID) of the node on which the service, who will execute this command, will operate on its attribute.

#### namespaceIndex [Int32](https://docs.microsoft.com/en-us/dotnet/api/system.int32)

The index of the namespace within that the node with the nodeId specified can be located.

## attribute [OpcAttribute](https://docs.traeger.de/en/software/sdk/opc-ua/net/api/opc.uafx.opcattribute)

One of the members defined by the [OpcAttribute](https://docs.traeger.de/en/software/sdk/opc-ua/net/api/opc.uafx.opcattribute) enumeration that defines which node attribute is to be used by the service.

## trigger [OpcDataChangeTrigger](https://docs.traeger.de/en/software/sdk/opc-ua/net/api/opc.uafx.opcdatachangetrigger)

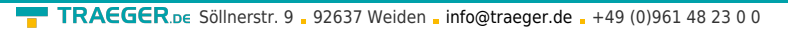

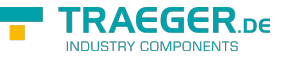

The conditions used by the server under which a data change is to be reported.

## received [OpcDataChangeReceivedEventHandler](https://docs.traeger.de/en/software/sdk/opc-ua/net/api/opc.uafx.client.opcdatachangereceivedeventhandler)

The [OpcDataChangeReceivedEventHandler](https://docs.traeger.de/en/software/sdk/opc-ua/net/api/opc.uafx.client.opcdatachangereceivedeventhandler) method to assign as the event handler of the [DataChangeReceived](https://docs.traeger.de/en/software/sdk/opc-ua/net/api/opc.uafx.client.opcmonitoreditemmembers#datachangereceived) event or a null reference (Nothing in Visual Basic) if there no event handler is to be assigned first.

## **Exceptions**

## [ArgumentException](https://docs.microsoft.com/en-us/dotnet/api/system.argumentexception)

The command does not support empty node identifiers.

## <span id="page-11-0"></span>OpcSubscribeDataChange(Guid, Int32, OpcDataChangeFilter, OpcDataChangeReceivedEventHandler)

Initializes a new instance of the [OpcSubscribeDataChange](https://docs.traeger.de/en/software/sdk/opc-ua/net/api/opc.uafx.client.opcsubscribedatachange) class using the nodeId and namespaceIndex specified to operate on the [Value](https://docs.traeger.de/en/software/sdk/opc-ua/net/api/opc.uafx.opcattributemembers#value) attribute.

## **C#**

public OpcSubscribeDataChange(Guid nodeId, int namespaceIndex, OpcDataChangeFilter filter, OpcDataChangeReceivedEventHandler received)

## **Parameters**

## nodeId [Guid](https://docs.microsoft.com/en-us/dotnet/api/system.guid)

The general unique identifier (= GUID) of the node on which the service, who will execute this command, will operate on its [Value](https://docs.traeger.de/en/software/sdk/opc-ua/net/api/opc.uafx.opcattributemembers#value) attribute.

## namespaceIndex [Int32](https://docs.microsoft.com/en-us/dotnet/api/system.int32)

The index of the namespace within that the node with the nodeId specified can be located.

## filter [OpcDataChangeFilter](https://docs.traeger.de/en/software/sdk/opc-ua/net/api/opc.uafx.opcdatachangefilter)

The [OpcDataChangeFilter](https://docs.traeger.de/en/software/sdk/opc-ua/net/api/opc.uafx.opcdatachangefilter) to be used by the server's subscription to - which the monitored item belongs to filter the change data before it is reported to the client, which owns the monitored item described by the [OpcSubscribeDataChange](https://docs.traeger.de/en/software/sdk/opc-ua/net/api/opc.uafx.client.opcsubscribedatachange) command.

## received [OpcDataChangeReceivedEventHandler](https://docs.traeger.de/en/software/sdk/opc-ua/net/api/opc.uafx.client.opcdatachangereceivedeventhandler)

The [OpcDataChangeReceivedEventHandler](https://docs.traeger.de/en/software/sdk/opc-ua/net/api/opc.uafx.client.opcdatachangereceivedeventhandler) method to assign as the event handler of the [DataChangeReceived](https://docs.traeger.de/en/software/sdk/opc-ua/net/api/opc.uafx.client.opcmonitoreditemmembers#datachangereceived) event or a null reference (Nothing in Visual Basic) if there no event handler is to be assigned first.

## **Exceptions**

## [ArgumentException](https://docs.microsoft.com/en-us/dotnet/api/system.argumentexception)

The command does not support empty node identifiers.

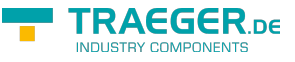

## <span id="page-12-0"></span>OpcSubscribeDataChange(Guid, Int32, OpcDataChangeReceivedEventHandler)

Initializes a new instance of the [OpcSubscribeDataChange](https://docs.traeger.de/en/software/sdk/opc-ua/net/api/opc.uafx.client.opcsubscribedatachange) class using the nodeId and namespaceIndex specified to operate on the [Value](https://docs.traeger.de/en/software/sdk/opc-ua/net/api/opc.uafx.opcattributemembers#value) attribute.

## **C#**

public OpcSubscribeDataChange(Guid nodeId, int namespaceIndex, OpcDataChangeReceivedEventHandler received)

## **Parameters**

## nodeId [Guid](https://docs.microsoft.com/en-us/dotnet/api/system.guid)

The general unique identifier (= GUID) of the node on which the service, who will execute this command, will operate on its [Value](https://docs.traeger.de/en/software/sdk/opc-ua/net/api/opc.uafx.opcattributemembers#value) attribute.

## namespaceIndex [Int32](https://docs.microsoft.com/en-us/dotnet/api/system.int32)

The index of the namespace within that the node with the nodeId specified can be located.

## received [OpcDataChangeReceivedEventHandler](https://docs.traeger.de/en/software/sdk/opc-ua/net/api/opc.uafx.client.opcdatachangereceivedeventhandler)

The [OpcDataChangeReceivedEventHandler](https://docs.traeger.de/en/software/sdk/opc-ua/net/api/opc.uafx.client.opcdatachangereceivedeventhandler) method to assign as the event handler of the [DataChangeReceived](https://docs.traeger.de/en/software/sdk/opc-ua/net/api/opc.uafx.client.opcmonitoreditemmembers#datachangereceived) event or a null reference (Nothing in Visual Basic) if there no event handler is to be assigned first.

## **Exceptions**

## [ArgumentException](https://docs.microsoft.com/en-us/dotnet/api/system.argumentexception)

The command does not support empty node identifiers.

## <span id="page-12-1"></span>OpcSubscribeDataChange(Guid, Int32, OpcDataChangeTrigger, OpcDataChangeReceivedEventHandler)

Initializes a new instance of the [OpcSubscribeDataChange](https://docs.traeger.de/en/software/sdk/opc-ua/net/api/opc.uafx.client.opcsubscribedatachange) class using the nodeId and namespaceIndex specified to operate on the [Value](https://docs.traeger.de/en/software/sdk/opc-ua/net/api/opc.uafx.opcattributemembers#value) attribute.

## **C#**

public OpcSubscribeDataChange(Guid nodeId, int namespaceIndex, OpcDataChangeTrigger trigger, OpcDataChangeReceivedEventHandler received)

## **Parameters**

## nodeId [Guid](https://docs.microsoft.com/en-us/dotnet/api/system.guid)

The general unique identifier (= GUID) of the node on which the service, who will execute this command, will operate on its [Value](https://docs.traeger.de/en/software/sdk/opc-ua/net/api/opc.uafx.opcattributemembers#value) attribute.

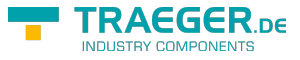

#### namespaceIndex [Int32](https://docs.microsoft.com/en-us/dotnet/api/system.int32)

The index of the namespace within that the node with the nodeId specified can be located.

## trigger [OpcDataChangeTrigger](https://docs.traeger.de/en/software/sdk/opc-ua/net/api/opc.uafx.opcdatachangetrigger)

The conditions used by the server under which a data change is to be reported.

received [OpcDataChangeReceivedEventHandler](https://docs.traeger.de/en/software/sdk/opc-ua/net/api/opc.uafx.client.opcdatachangereceivedeventhandler)

The [OpcDataChangeReceivedEventHandler](https://docs.traeger.de/en/software/sdk/opc-ua/net/api/opc.uafx.client.opcdatachangereceivedeventhandler) method to assign as the event handler of the [DataChangeReceived](https://docs.traeger.de/en/software/sdk/opc-ua/net/api/opc.uafx.client.opcmonitoreditemmembers#datachangereceived) event or a null reference (Nothing in Visual Basic) if there no event handler is to be assigned first.

## **Exceptions**

## [ArgumentException](https://docs.microsoft.com/en-us/dotnet/api/system.argumentexception)

The command does not support empty node identifiers.

## <span id="page-13-0"></span>OpcSubscribeDataChange(Guid, OpcAttribute, OpcDataChangeFilter, OpcDataChangeReceivedEventHandler)

Initializes a new instance of the [OpcSubscribeDataChange](https://docs.traeger.de/en/software/sdk/opc-ua/net/api/opc.uafx.client.opcsubscribedatachange) class using the nodeId specified to operate on the attribute defined.

## **C#**

public OpcSubscribeDataChange(Guid nodeId, OpcAttribute attribute, OpcDataChangeFilter filter, OpcDataChangeReceivedEventHandler received)

## **Parameters**

#### nodeId [Guid](https://docs.microsoft.com/en-us/dotnet/api/system.guid)

The general unique identifier (= GUID) of the node on which the service, who will execute this command, will operate on its attribute.

## attribute [OpcAttribute](https://docs.traeger.de/en/software/sdk/opc-ua/net/api/opc.uafx.opcattribute)

One of the members defined by the [OpcAttribute](https://docs.traeger.de/en/software/sdk/opc-ua/net/api/opc.uafx.opcattribute) enumeration that defines which node attribute is to be used by the service.

## filter [OpcDataChangeFilter](https://docs.traeger.de/en/software/sdk/opc-ua/net/api/opc.uafx.opcdatachangefilter)

The [OpcDataChangeFilter](https://docs.traeger.de/en/software/sdk/opc-ua/net/api/opc.uafx.opcdatachangefilter) to be used by the server's subscription to - which the monitored item belongs to filter the change data before it is reported to the client, which owns the monitored item described by the [OpcSubscribeDataChange](https://docs.traeger.de/en/software/sdk/opc-ua/net/api/opc.uafx.client.opcsubscribedatachange) command.

## received [OpcDataChangeReceivedEventHandler](https://docs.traeger.de/en/software/sdk/opc-ua/net/api/opc.uafx.client.opcdatachangereceivedeventhandler)

The [OpcDataChangeReceivedEventHandler](https://docs.traeger.de/en/software/sdk/opc-ua/net/api/opc.uafx.client.opcdatachangereceivedeventhandler) method to assign as the event handler of the [DataChangeReceived](https://docs.traeger.de/en/software/sdk/opc-ua/net/api/opc.uafx.client.opcmonitoreditemmembers#datachangereceived) event or a null reference (Nothing in Visual Basic) if there no event handler is to be assigned first.

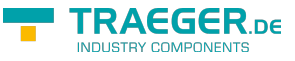

## **Exceptions**

## [ArgumentException](https://docs.microsoft.com/en-us/dotnet/api/system.argumentexception)

The command does not support empty node identifiers.

## <span id="page-14-0"></span>OpcSubscribeDataChange(Guid, OpcAttribute, OpcDataChangeReceivedEventHandler)

Initializes a new instance of the [OpcSubscribeDataChange](https://docs.traeger.de/en/software/sdk/opc-ua/net/api/opc.uafx.client.opcsubscribedatachange) class using the nodeId specified to operate on the attribute defined.

## **C#**

```
public OpcSubscribeDataChange(Guid nodeId, OpcAttribute attribute,
OpcDataChangeReceivedEventHandler received)
```
## **Parameters**

#### nodeId [Guid](https://docs.microsoft.com/en-us/dotnet/api/system.guid)

The general unique identifier (= GUID) of the node on which the service, who will execute this command, will operate on its attribute.

## attribute [OpcAttribute](https://docs.traeger.de/en/software/sdk/opc-ua/net/api/opc.uafx.opcattribute)

One of the members defined by the [OpcAttribute](https://docs.traeger.de/en/software/sdk/opc-ua/net/api/opc.uafx.opcattribute) enumeration that defines which node attribute is to be used by the service.

## received [OpcDataChangeReceivedEventHandler](https://docs.traeger.de/en/software/sdk/opc-ua/net/api/opc.uafx.client.opcdatachangereceivedeventhandler)

The [OpcDataChangeReceivedEventHandler](https://docs.traeger.de/en/software/sdk/opc-ua/net/api/opc.uafx.client.opcdatachangereceivedeventhandler) method to assign as the event handler of the [DataChangeReceived](https://docs.traeger.de/en/software/sdk/opc-ua/net/api/opc.uafx.client.opcmonitoreditemmembers#datachangereceived) event or a null reference (Nothing in Visual Basic) if there no event handler is to be assigned first.

## **Exceptions**

## [ArgumentException](https://docs.microsoft.com/en-us/dotnet/api/system.argumentexception)

The command does not support empty node identifiers.

## <span id="page-14-1"></span>OpcSubscribeDataChange(Guid, OpcAttribute, OpcDataChangeTrigger, OpcDataChangeReceivedEventHandler)

Initializes a new instance of the [OpcSubscribeDataChange](https://docs.traeger.de/en/software/sdk/opc-ua/net/api/opc.uafx.client.opcsubscribedatachange) class using the nodeId specified to operate on the attribute defined.

## **C#**

OpcSubscribeDataChange Members 15 / 52 2024/04/27 02:12

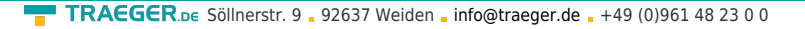

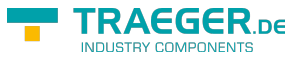

public OpcSubscribeDataChange(Guid nodeId, OpcAttribute attribute, OpcDataChangeTrigger trigger, OpcDataChangeReceivedEventHandler received)

## **Parameters**

## nodeId [Guid](https://docs.microsoft.com/en-us/dotnet/api/system.guid)

The general unique identifier (= GUID) of the node on which the service, who will execute this command, will operate on its attribute.

## attribute [OpcAttribute](https://docs.traeger.de/en/software/sdk/opc-ua/net/api/opc.uafx.opcattribute)

One of the members defined by the [OpcAttribute](https://docs.traeger.de/en/software/sdk/opc-ua/net/api/opc.uafx.opcattribute) enumeration that defines which node attribute is to be used by the service.

## trigger [OpcDataChangeTrigger](https://docs.traeger.de/en/software/sdk/opc-ua/net/api/opc.uafx.opcdatachangetrigger)

The conditions used by the server under which a data change is to be reported.

received [OpcDataChangeReceivedEventHandler](https://docs.traeger.de/en/software/sdk/opc-ua/net/api/opc.uafx.client.opcdatachangereceivedeventhandler)

The [OpcDataChangeReceivedEventHandler](https://docs.traeger.de/en/software/sdk/opc-ua/net/api/opc.uafx.client.opcdatachangereceivedeventhandler) method to assign as the event handler of the [DataChangeReceived](https://docs.traeger.de/en/software/sdk/opc-ua/net/api/opc.uafx.client.opcmonitoreditemmembers#datachangereceived) event or a null reference (Nothing in Visual Basic) if there no event handler is to be assigned first.

## **Exceptions**

## [ArgumentException](https://docs.microsoft.com/en-us/dotnet/api/system.argumentexception)

The command does not support empty node identifiers.

## <span id="page-15-0"></span>OpcSubscribeDataChange(Guid, OpcDataChangeFilter, OpcDataChangeReceivedEventHandler)

Initializes a new instance of the [OpcSubscribeDataChange](https://docs.traeger.de/en/software/sdk/opc-ua/net/api/opc.uafx.client.opcsubscribedatachange) class using the nodeId specified to operate on the [Value](https://docs.traeger.de/en/software/sdk/opc-ua/net/api/opc.uafx.opcattributemembers#value) attribute.

## **C#**

```
public OpcSubscribeDataChange(Guid nodeId, OpcDataChangeFilter filter,
OpcDataChangeReceivedEventHandler received)
```
## **Parameters**

## nodeId [Guid](https://docs.microsoft.com/en-us/dotnet/api/system.guid)

The general unique identifier (= GUID) of the node on which the service, who will execute this command, will operate on its [Value](https://docs.traeger.de/en/software/sdk/opc-ua/net/api/opc.uafx.opcattributemembers#value) attribute.

## filter [OpcDataChangeFilter](https://docs.traeger.de/en/software/sdk/opc-ua/net/api/opc.uafx.opcdatachangefilter)

The [OpcDataChangeFilter](https://docs.traeger.de/en/software/sdk/opc-ua/net/api/opc.uafx.opcdatachangefilter) to be used by the server's subscription to - which the monitored item belongs to filter the change data before it is reported to the client, which owns the monitored item described by the [OpcSubscribeDataChange](https://docs.traeger.de/en/software/sdk/opc-ua/net/api/opc.uafx.client.opcsubscribedatachange) command.

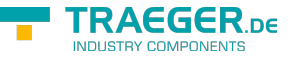

## received [OpcDataChangeReceivedEventHandler](https://docs.traeger.de/en/software/sdk/opc-ua/net/api/opc.uafx.client.opcdatachangereceivedeventhandler)

The [OpcDataChangeReceivedEventHandler](https://docs.traeger.de/en/software/sdk/opc-ua/net/api/opc.uafx.client.opcdatachangereceivedeventhandler) method to assign as the event handler of the [DataChangeReceived](https://docs.traeger.de/en/software/sdk/opc-ua/net/api/opc.uafx.client.opcmonitoreditemmembers#datachangereceived) event or a null reference (Nothing in Visual Basic) if there no event handler is to be assigned first.

## **Exceptions**

[ArgumentException](https://docs.microsoft.com/en-us/dotnet/api/system.argumentexception)

The command does not support empty node identifiers.

## <span id="page-16-0"></span>OpcSubscribeDataChange(Guid, OpcDataChangeReceivedEventHandler)

Initializes a new instance of the [OpcSubscribeDataChange](https://docs.traeger.de/en/software/sdk/opc-ua/net/api/opc.uafx.client.opcsubscribedatachange) class using the nodeId specified to operate on the [Value](https://docs.traeger.de/en/software/sdk/opc-ua/net/api/opc.uafx.opcattributemembers#value) attribute.

## **C#**

public OpcSubscribeDataChange(Guid nodeId, OpcDataChangeReceivedEventHandler received)

## **Parameters**

## nodeId [Guid](https://docs.microsoft.com/en-us/dotnet/api/system.guid)

The general unique identifier (= GUID) of the node on which the service, who will execute this command, will operate on its [Value](https://docs.traeger.de/en/software/sdk/opc-ua/net/api/opc.uafx.opcattributemembers#value) attribute.

## received [OpcDataChangeReceivedEventHandler](https://docs.traeger.de/en/software/sdk/opc-ua/net/api/opc.uafx.client.opcdatachangereceivedeventhandler)

The [OpcDataChangeReceivedEventHandler](https://docs.traeger.de/en/software/sdk/opc-ua/net/api/opc.uafx.client.opcdatachangereceivedeventhandler) method to assign as the event handler of the [DataChangeReceived](https://docs.traeger.de/en/software/sdk/opc-ua/net/api/opc.uafx.client.opcmonitoreditemmembers#datachangereceived) event or a null reference (Nothing in Visual Basic) if there no event handler is to be assigned first.

## **Exceptions**

## [ArgumentException](https://docs.microsoft.com/en-us/dotnet/api/system.argumentexception)

The command does not support empty node identifiers.

## <span id="page-16-1"></span>OpcSubscribeDataChange(Guid, OpcDataChangeTrigger, OpcDataChangeReceivedEventHandler)

Initializes a new instance of the [OpcSubscribeDataChange](https://docs.traeger.de/en/software/sdk/opc-ua/net/api/opc.uafx.client.opcsubscribedatachange) class using the nodeId specified to operate on the [Value](https://docs.traeger.de/en/software/sdk/opc-ua/net/api/opc.uafx.opcattributemembers#value) attribute.

## **C#**

public OpcSubscribeDataChange(Guid nodeId, OpcDataChangeTrigger trigger, OpcDataChangeReceivedEventHandler received)

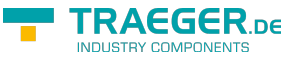

## **Parameters**

## nodeId [Guid](https://docs.microsoft.com/en-us/dotnet/api/system.guid)

The general unique identifier (= GUID) of the node on which the service, who will execute this command, will operate on its [Value](https://docs.traeger.de/en/software/sdk/opc-ua/net/api/opc.uafx.opcattributemembers#value) attribute.

## trigger [OpcDataChangeTrigger](https://docs.traeger.de/en/software/sdk/opc-ua/net/api/opc.uafx.opcdatachangetrigger)

The conditions used by the server under which a data change is to be reported.

received [OpcDataChangeReceivedEventHandler](https://docs.traeger.de/en/software/sdk/opc-ua/net/api/opc.uafx.client.opcdatachangereceivedeventhandler)

The [OpcDataChangeReceivedEventHandler](https://docs.traeger.de/en/software/sdk/opc-ua/net/api/opc.uafx.client.opcdatachangereceivedeventhandler) method to assign as the event handler of the [DataChangeReceived](https://docs.traeger.de/en/software/sdk/opc-ua/net/api/opc.uafx.client.opcmonitoreditemmembers#datachangereceived) event or a null reference (Nothing in Visual Basic) if there no event handler is to be assigned first.

## **Exceptions**

## [ArgumentException](https://docs.microsoft.com/en-us/dotnet/api/system.argumentexception)

The command does not support empty node identifiers.

## <span id="page-17-0"></span>OpcSubscribeDataChange(Int32, Int32, OpcAttribute, OpcDataChangeFilter, OpcDataChangeReceivedEventHandler)

Initializes a new instance of the [OpcSubscribeDataChange](https://docs.traeger.de/en/software/sdk/opc-ua/net/api/opc.uafx.client.opcsubscribedatachange) class using the nodeId and namespaceIndex specified to operate on the attribute.

## **C#**

public OpcSubscribeDataChange(int nodeId, int namespaceIndex, OpcAttribute attribute, OpcDataChangeFilter filter, OpcDataChangeReceivedEventHandler received)

## **Parameters**

## nodeId [Int32](https://docs.microsoft.com/en-us/dotnet/api/system.int32)

The numeric node identifier of the node on which the service, who will execute this command, will operate on its attribute.

## namespaceIndex [Int32](https://docs.microsoft.com/en-us/dotnet/api/system.int32)

The index of the namespace within that the node with the nodeId specified can be located.

## attribute [OpcAttribute](https://docs.traeger.de/en/software/sdk/opc-ua/net/api/opc.uafx.opcattribute)

One of the members defined by the [OpcAttribute](https://docs.traeger.de/en/software/sdk/opc-ua/net/api/opc.uafx.opcattribute) enumeration that defines which node attribute is to be used by the service.

## filter [OpcDataChangeFilter](https://docs.traeger.de/en/software/sdk/opc-ua/net/api/opc.uafx.opcdatachangefilter)

The [OpcDataChangeFilter](https://docs.traeger.de/en/software/sdk/opc-ua/net/api/opc.uafx.opcdatachangefilter) to be used by the server's subscription to - which the monitored item belongs to filter the change data before it is reported to the client, which owns the monitored item described by

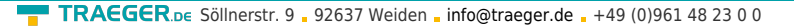

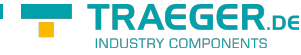

the [OpcSubscribeDataChange](https://docs.traeger.de/en/software/sdk/opc-ua/net/api/opc.uafx.client.opcsubscribedatachange) command.

## received [OpcDataChangeReceivedEventHandler](https://docs.traeger.de/en/software/sdk/opc-ua/net/api/opc.uafx.client.opcdatachangereceivedeventhandler)

The [OpcDataChangeReceivedEventHandler](https://docs.traeger.de/en/software/sdk/opc-ua/net/api/opc.uafx.client.opcdatachangereceivedeventhandler) method to assign as the event handler of the [DataChangeReceived](https://docs.traeger.de/en/software/sdk/opc-ua/net/api/opc.uafx.client.opcmonitoreditemmembers#datachangereceived) event or a null reference (Nothing in Visual Basic) if there no event handler is to be assigned first.

## **Exceptions**

[ArgumentException](https://docs.microsoft.com/en-us/dotnet/api/system.argumentexception)

The command does not support empty node identifiers.

## <span id="page-18-0"></span>OpcSubscribeDataChange(Int32, Int32, OpcAttribute, OpcDataChangeReceivedEventHandler)

Initializes a new instance of the [OpcSubscribeDataChange](https://docs.traeger.de/en/software/sdk/opc-ua/net/api/opc.uafx.client.opcsubscribedatachange) class using the nodeId and namespaceIndex specified to operate on the attribute.

## **C#**

public OpcSubscribeDataChange(int nodeId, int namespaceIndex, OpcAttribute attribute, OpcDataChangeReceivedEventHandler received)

## **Parameters**

## nodeId [Int32](https://docs.microsoft.com/en-us/dotnet/api/system.int32)

The numeric node identifier of the node on which the service, who will execute this command, will operate on its attribute.

## namespaceIndex [Int32](https://docs.microsoft.com/en-us/dotnet/api/system.int32)

The index of the namespace within that the node with the nodeId specified can be located.

## attribute [OpcAttribute](https://docs.traeger.de/en/software/sdk/opc-ua/net/api/opc.uafx.opcattribute)

One of the members defined by the [OpcAttribute](https://docs.traeger.de/en/software/sdk/opc-ua/net/api/opc.uafx.opcattribute) enumeration that defines which node attribute is to be used by the service.

## received [OpcDataChangeReceivedEventHandler](https://docs.traeger.de/en/software/sdk/opc-ua/net/api/opc.uafx.client.opcdatachangereceivedeventhandler)

The [OpcDataChangeReceivedEventHandler](https://docs.traeger.de/en/software/sdk/opc-ua/net/api/opc.uafx.client.opcdatachangereceivedeventhandler) method to assign as the event handler of the [DataChangeReceived](https://docs.traeger.de/en/software/sdk/opc-ua/net/api/opc.uafx.client.opcmonitoreditemmembers#datachangereceived) event or a null reference (Nothing in Visual Basic) if there no event handler is to be assigned first.

## **Exceptions**

## [ArgumentException](https://docs.microsoft.com/en-us/dotnet/api/system.argumentexception)

The command does not support empty node identifiers.

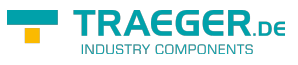

## <span id="page-19-0"></span>OpcSubscribeDataChange(Int32, Int32, OpcAttribute, OpcDataChangeTrigger, OpcDataChangeReceivedEventHandler)

Initializes a new instance of the [OpcSubscribeDataChange](https://docs.traeger.de/en/software/sdk/opc-ua/net/api/opc.uafx.client.opcsubscribedatachange) class using the nodeId and namespaceIndex specified to operate on the attribute.

## **C#**

public OpcSubscribeDataChange(int nodeId, int namespaceIndex, OpcAttribute attribute, OpcDataChangeTrigger trigger, OpcDataChangeReceivedEventHandler received)

## **Parameters**

## nodeId [Int32](https://docs.microsoft.com/en-us/dotnet/api/system.int32)

The numeric node identifier of the node on which the service, who will execute this command, will operate on its attribute.

## namespaceIndex [Int32](https://docs.microsoft.com/en-us/dotnet/api/system.int32)

The index of the namespace within that the node with the nodeId specified can be located.

## attribute [OpcAttribute](https://docs.traeger.de/en/software/sdk/opc-ua/net/api/opc.uafx.opcattribute)

One of the members defined by the [OpcAttribute](https://docs.traeger.de/en/software/sdk/opc-ua/net/api/opc.uafx.opcattribute) enumeration that defines which node attribute is to be used by the service.

## trigger [OpcDataChangeTrigger](https://docs.traeger.de/en/software/sdk/opc-ua/net/api/opc.uafx.opcdatachangetrigger)

The conditions used by the server under which a data change is to be reported.

## received [OpcDataChangeReceivedEventHandler](https://docs.traeger.de/en/software/sdk/opc-ua/net/api/opc.uafx.client.opcdatachangereceivedeventhandler)

The [OpcDataChangeReceivedEventHandler](https://docs.traeger.de/en/software/sdk/opc-ua/net/api/opc.uafx.client.opcdatachangereceivedeventhandler) method to assign as the event handler of the [DataChangeReceived](https://docs.traeger.de/en/software/sdk/opc-ua/net/api/opc.uafx.client.opcmonitoreditemmembers#datachangereceived) event or a null reference (Nothing in Visual Basic) if there no event handler is to be assigned first.

## **Exceptions**

## [ArgumentException](https://docs.microsoft.com/en-us/dotnet/api/system.argumentexception)

The command does not support empty node identifiers.

## <span id="page-19-1"></span>OpcSubscribeDataChange(Int32, Int32, OpcDataChangeFilter, OpcDataChangeReceivedEventHandler)

Initializes a new instance of the [OpcSubscribeDataChange](https://docs.traeger.de/en/software/sdk/opc-ua/net/api/opc.uafx.client.opcsubscribedatachange) class using the nodeId and namespaceIndex specified to operate on the [Value](https://docs.traeger.de/en/software/sdk/opc-ua/net/api/opc.uafx.opcattributemembers#value) attribute.

**C#**

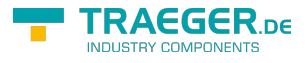

public OpcSubscribeDataChange(int nodeId, int namespaceIndex, OpcDataChangeFilter filter, OpcDataChangeReceivedEventHandler received)

#### **Parameters**

#### nodeId [Int32](https://docs.microsoft.com/en-us/dotnet/api/system.int32)

The numeric node identifier of the node on which the service, who will execute this command, will operate on its [Value](https://docs.traeger.de/en/software/sdk/opc-ua/net/api/opc.uafx.opcattributemembers#value) attribute.

#### namespaceIndex [Int32](https://docs.microsoft.com/en-us/dotnet/api/system.int32)

The index of the namespace within that the node with the nodeId specified can be located.

#### filter [OpcDataChangeFilter](https://docs.traeger.de/en/software/sdk/opc-ua/net/api/opc.uafx.opcdatachangefilter)

The [OpcDataChangeFilter](https://docs.traeger.de/en/software/sdk/opc-ua/net/api/opc.uafx.opcdatachangefilter) to be used by the server's subscription to - which the monitored item belongs to filter the change data before it is reported to the client, which owns the monitored item described by the [OpcSubscribeDataChange](https://docs.traeger.de/en/software/sdk/opc-ua/net/api/opc.uafx.client.opcsubscribedatachange) command.

## received [OpcDataChangeReceivedEventHandler](https://docs.traeger.de/en/software/sdk/opc-ua/net/api/opc.uafx.client.opcdatachangereceivedeventhandler)

The [OpcDataChangeReceivedEventHandler](https://docs.traeger.de/en/software/sdk/opc-ua/net/api/opc.uafx.client.opcdatachangereceivedeventhandler) method to assign as the event handler of the [DataChangeReceived](https://docs.traeger.de/en/software/sdk/opc-ua/net/api/opc.uafx.client.opcmonitoreditemmembers#datachangereceived) event or a null reference (Nothing in Visual Basic) if there no event handler is to be assigned first.

#### **Exceptions**

## [ArgumentException](https://docs.microsoft.com/en-us/dotnet/api/system.argumentexception)

The command does not support empty node identifiers.

## <span id="page-20-0"></span>OpcSubscribeDataChange(Int32, Int32, OpcDataChangeReceivedEventHandler)

Initializes a new instance of the [OpcSubscribeDataChange](https://docs.traeger.de/en/software/sdk/opc-ua/net/api/opc.uafx.client.opcsubscribedatachange) class using the nodeId and namespaceIndex specified to operate on the [Value](https://docs.traeger.de/en/software/sdk/opc-ua/net/api/opc.uafx.opcattributemembers#value) attribute.

#### **C#**

public OpcSubscribeDataChange(int nodeId, int namespaceIndex, OpcDataChangeReceivedEventHandler received)

#### **Parameters**

#### node<sub>Id</sub> Int<sub>32</sub>

The numeric node identifier of the node on which the service, who will execute this command, will operate on its [Value](https://docs.traeger.de/en/software/sdk/opc-ua/net/api/opc.uafx.opcattributemembers#value) attribute.

#### namespaceIndex [Int32](https://docs.microsoft.com/en-us/dotnet/api/system.int32)

The index of the namespace within that the node with the nodeId specified can be located.

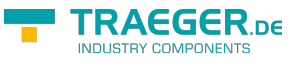

## received [OpcDataChangeReceivedEventHandler](https://docs.traeger.de/en/software/sdk/opc-ua/net/api/opc.uafx.client.opcdatachangereceivedeventhandler)

The [OpcDataChangeReceivedEventHandler](https://docs.traeger.de/en/software/sdk/opc-ua/net/api/opc.uafx.client.opcdatachangereceivedeventhandler) method to assign as the event handler of the [DataChangeReceived](https://docs.traeger.de/en/software/sdk/opc-ua/net/api/opc.uafx.client.opcmonitoreditemmembers#datachangereceived) event or a null reference (Nothing in Visual Basic) if there no event handler is to be assigned first.

## **Exceptions**

## [ArgumentException](https://docs.microsoft.com/en-us/dotnet/api/system.argumentexception)

The command does not support empty node identifiers.

## <span id="page-21-0"></span>OpcSubscribeDataChange(Int32, Int32, OpcDataChangeTrigger, OpcDataChangeReceivedEventHandler)

Initializes a new instance of the [OpcSubscribeDataChange](https://docs.traeger.de/en/software/sdk/opc-ua/net/api/opc.uafx.client.opcsubscribedatachange) class using the nodeId and namespaceIndex specified to operate on the [Value](https://docs.traeger.de/en/software/sdk/opc-ua/net/api/opc.uafx.opcattributemembers#value) attribute.

## **C#**

public OpcSubscribeDataChange(int nodeId, int namespaceIndex, OpcDataChangeTrigger trigger, OpcDataChangeReceivedEventHandler received)

## **Parameters**

## nodeId [Int32](https://docs.microsoft.com/en-us/dotnet/api/system.int32)

The numeric node identifier of the node on which the service, who will execute this command, will operate on its [Value](https://docs.traeger.de/en/software/sdk/opc-ua/net/api/opc.uafx.opcattributemembers#value) attribute.

## namespaceIndex [Int32](https://docs.microsoft.com/en-us/dotnet/api/system.int32)

The index of the namespace within that the node with the nodeId specified can be located.

## trigger [OpcDataChangeTrigger](https://docs.traeger.de/en/software/sdk/opc-ua/net/api/opc.uafx.opcdatachangetrigger)

The conditions used by the server under which a data change is to be reported.

## received [OpcDataChangeReceivedEventHandler](https://docs.traeger.de/en/software/sdk/opc-ua/net/api/opc.uafx.client.opcdatachangereceivedeventhandler)

The [OpcDataChangeReceivedEventHandler](https://docs.traeger.de/en/software/sdk/opc-ua/net/api/opc.uafx.client.opcdatachangereceivedeventhandler) method to assign as the event handler of the [DataChangeReceived](https://docs.traeger.de/en/software/sdk/opc-ua/net/api/opc.uafx.client.opcmonitoreditemmembers#datachangereceived) event or a null reference (Nothing in Visual Basic) if there no event handler is to be assigned first.

## **Exceptions**

## [ArgumentException](https://docs.microsoft.com/en-us/dotnet/api/system.argumentexception)

The command does not support empty node identifiers.

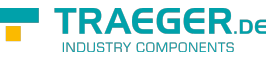

## OpcSubscribeDataChange(Int32, OpcAttribute, OpcDataChangeFilter, OpcDataChangeReceivedEventHandler)

Initializes a new instance of the [OpcSubscribeDataChange](https://docs.traeger.de/en/software/sdk/opc-ua/net/api/opc.uafx.client.opcsubscribedatachange) class using the nodeId specified to operate on the attribute defined.

## **C#**

public OpcSubscribeDataChange(int nodeId, OpcAttribute attribute, OpcDataChangeFilter filter, OpcDataChangeReceivedEventHandler received)

## **Parameters**

## nodeId [Int32](https://docs.microsoft.com/en-us/dotnet/api/system.int32)

The numeric node identifier of the node on which the service, who will execute this command, will operate on its attribute.

## attribute [OpcAttribute](https://docs.traeger.de/en/software/sdk/opc-ua/net/api/opc.uafx.opcattribute)

One of the members defined by the [OpcAttribute](https://docs.traeger.de/en/software/sdk/opc-ua/net/api/opc.uafx.opcattribute) enumeration that defines which node attribute is to be used by the service.

## filter [OpcDataChangeFilter](https://docs.traeger.de/en/software/sdk/opc-ua/net/api/opc.uafx.opcdatachangefilter)

The [OpcDataChangeFilter](https://docs.traeger.de/en/software/sdk/opc-ua/net/api/opc.uafx.opcdatachangefilter) to be used by the server's subscription to - which the monitored item belongs to filter the change data before it is reported to the client, which owns the monitored item described by the [OpcSubscribeDataChange](https://docs.traeger.de/en/software/sdk/opc-ua/net/api/opc.uafx.client.opcsubscribedatachange) command.

## received [OpcDataChangeReceivedEventHandler](https://docs.traeger.de/en/software/sdk/opc-ua/net/api/opc.uafx.client.opcdatachangereceivedeventhandler)

The [OpcDataChangeReceivedEventHandler](https://docs.traeger.de/en/software/sdk/opc-ua/net/api/opc.uafx.client.opcdatachangereceivedeventhandler) method to assign as the event handler of the [DataChangeReceived](https://docs.traeger.de/en/software/sdk/opc-ua/net/api/opc.uafx.client.opcmonitoreditemmembers#datachangereceived) event or a null reference (Nothing in Visual Basic) if there no event handler is to be assigned first.

## **Exceptions**

## [ArgumentException](https://docs.microsoft.com/en-us/dotnet/api/system.argumentexception)

The command does not support empty node identifiers.

## <span id="page-22-1"></span>OpcSubscribeDataChange(Int32, OpcAttribute, OpcDataChangeReceivedEventHandler)

Initializes a new instance of the [OpcSubscribeDataChange](https://docs.traeger.de/en/software/sdk/opc-ua/net/api/opc.uafx.client.opcsubscribedatachange) class using the nodeId specified to operate on the attribute defined.

## **C#**

```
public OpcSubscribeDataChange(int nodeId, OpcAttribute attribute,
OpcDataChangeReceivedEventHandler received)
```
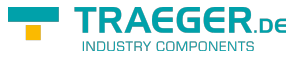

## **Parameters**

## nodeId [Int32](https://docs.microsoft.com/en-us/dotnet/api/system.int32)

The numeric node identifier of the node on which the service, who will execute this command, will operate on its attribute.

## attribute [OpcAttribute](https://docs.traeger.de/en/software/sdk/opc-ua/net/api/opc.uafx.opcattribute)

One of the members defined by the [OpcAttribute](https://docs.traeger.de/en/software/sdk/opc-ua/net/api/opc.uafx.opcattribute) enumeration that defines which node attribute is to be used by the service.

received [OpcDataChangeReceivedEventHandler](https://docs.traeger.de/en/software/sdk/opc-ua/net/api/opc.uafx.client.opcdatachangereceivedeventhandler)

The [OpcDataChangeReceivedEventHandler](https://docs.traeger.de/en/software/sdk/opc-ua/net/api/opc.uafx.client.opcdatachangereceivedeventhandler) method to assign as the event handler of the [DataChangeReceived](https://docs.traeger.de/en/software/sdk/opc-ua/net/api/opc.uafx.client.opcmonitoreditemmembers#datachangereceived) event or a null reference (Nothing in Visual Basic) if there no event handler is to be assigned first.

## **Exceptions**

## [ArgumentException](https://docs.microsoft.com/en-us/dotnet/api/system.argumentexception)

The command does not support empty node identifiers.

## <span id="page-23-0"></span>OpcSubscribeDataChange(Int32, OpcAttribute, OpcDataChangeTrigger, OpcDataChangeReceivedEventHandler)

Initializes a new instance of the [OpcSubscribeDataChange](https://docs.traeger.de/en/software/sdk/opc-ua/net/api/opc.uafx.client.opcsubscribedatachange) class using the nodeId specified to operate on the attribute defined.

## **C#**

public OpcSubscribeDataChange(int nodeId, OpcAttribute attribute, OpcDataChangeTrigger trigger, OpcDataChangeReceivedEventHandler received)

## **Parameters**

## nodeId [Int32](https://docs.microsoft.com/en-us/dotnet/api/system.int32)

The numeric node identifier of the node on which the service, who will execute this command, will operate on its attribute.

## attribute [OpcAttribute](https://docs.traeger.de/en/software/sdk/opc-ua/net/api/opc.uafx.opcattribute)

One of the members defined by the [OpcAttribute](https://docs.traeger.de/en/software/sdk/opc-ua/net/api/opc.uafx.opcattribute) enumeration that defines which node attribute is to be used by the service.

## trigger [OpcDataChangeTrigger](https://docs.traeger.de/en/software/sdk/opc-ua/net/api/opc.uafx.opcdatachangetrigger)

The conditions used by the server under which a data change is to be reported.

## received [OpcDataChangeReceivedEventHandler](https://docs.traeger.de/en/software/sdk/opc-ua/net/api/opc.uafx.client.opcdatachangereceivedeventhandler)

The [OpcDataChangeReceivedEventHandler](https://docs.traeger.de/en/software/sdk/opc-ua/net/api/opc.uafx.client.opcdatachangereceivedeventhandler) method to assign as the event handler of the

TRAEGER.DE Söllnerstr. 9 . 92637 Weiden . [info@traeger.de](mailto:info@traeger.de?subject=OpcSubscribeDataChange Members) . +49 (0)961 48 23 0 0

[DataChangeReceived](https://docs.traeger.de/en/software/sdk/opc-ua/net/api/opc.uafx.client.opcmonitoreditemmembers#datachangereceived) event or a null reference (Nothing in Visual Basic) if there no event handler is to be assigned first.

## **Exceptions**

## [ArgumentException](https://docs.microsoft.com/en-us/dotnet/api/system.argumentexception)

The command does not support empty node identifiers.

## <span id="page-24-0"></span>OpcSubscribeDataChange(Int32, OpcDataChangeFilter, OpcDataChangeReceivedEventHandler)

Initializes a new instance of the [OpcSubscribeDataChange](https://docs.traeger.de/en/software/sdk/opc-ua/net/api/opc.uafx.client.opcsubscribedatachange) class using the nodeId specified to operate on the [Value](https://docs.traeger.de/en/software/sdk/opc-ua/net/api/opc.uafx.opcattributemembers#value) attribute.

## **C#**

public OpcSubscribeDataChange(int nodeId, OpcDataChangeFilter filter, OpcDataChangeReceivedEventHandler received)

## **Parameters**

## nodeId [Int32](https://docs.microsoft.com/en-us/dotnet/api/system.int32)

The numeric node identifier of the node on which the service, who will execute this command, will operate on its [Value](https://docs.traeger.de/en/software/sdk/opc-ua/net/api/opc.uafx.opcattributemembers#value) attribute.

## filter [OpcDataChangeFilter](https://docs.traeger.de/en/software/sdk/opc-ua/net/api/opc.uafx.opcdatachangefilter)

The [OpcDataChangeFilter](https://docs.traeger.de/en/software/sdk/opc-ua/net/api/opc.uafx.opcdatachangefilter) to be used by the server's subscription to - which the monitored item belongs to filter the change data before it is reported to the client, which owns the monitored item described by the [OpcSubscribeDataChange](https://docs.traeger.de/en/software/sdk/opc-ua/net/api/opc.uafx.client.opcsubscribedatachange) command.

## received [OpcDataChangeReceivedEventHandler](https://docs.traeger.de/en/software/sdk/opc-ua/net/api/opc.uafx.client.opcdatachangereceivedeventhandler)

The [OpcDataChangeReceivedEventHandler](https://docs.traeger.de/en/software/sdk/opc-ua/net/api/opc.uafx.client.opcdatachangereceivedeventhandler) method to assign as the event handler of the [DataChangeReceived](https://docs.traeger.de/en/software/sdk/opc-ua/net/api/opc.uafx.client.opcmonitoreditemmembers#datachangereceived) event or a null reference (Nothing in Visual Basic) if there no event handler is to be assigned first.

## **Exceptions**

## [ArgumentException](https://docs.microsoft.com/en-us/dotnet/api/system.argumentexception)

The command does not support empty node identifiers.

## <span id="page-24-1"></span>OpcSubscribeDataChange(Int32, OpcDataChangeReceivedEventHandler)

Initializes a new instance of the [OpcSubscribeDataChange](https://docs.traeger.de/en/software/sdk/opc-ua/net/api/opc.uafx.client.opcsubscribedatachange) class using the nodeId specified to operate on the [Value](https://docs.traeger.de/en/software/sdk/opc-ua/net/api/opc.uafx.opcattributemembers#value) attribute.

EGER DE

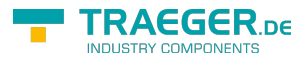

public OpcSubscribeDataChange(int nodeId, OpcDataChangeReceivedEventHandler received)

## **Parameters**

#### nodeId [Int32](https://docs.microsoft.com/en-us/dotnet/api/system.int32)

The numeric node identifier of the node on which the service, who will execute this command, will operate on its [Value](https://docs.traeger.de/en/software/sdk/opc-ua/net/api/opc.uafx.opcattributemembers#value) attribute.

received [OpcDataChangeReceivedEventHandler](https://docs.traeger.de/en/software/sdk/opc-ua/net/api/opc.uafx.client.opcdatachangereceivedeventhandler)

The [OpcDataChangeReceivedEventHandler](https://docs.traeger.de/en/software/sdk/opc-ua/net/api/opc.uafx.client.opcdatachangereceivedeventhandler) method to assign as the event handler of the [DataChangeReceived](https://docs.traeger.de/en/software/sdk/opc-ua/net/api/opc.uafx.client.opcmonitoreditemmembers#datachangereceived) event or a null reference (Nothing in Visual Basic) if there no event handler is to be assigned first.

## **Exceptions**

## [ArgumentException](https://docs.microsoft.com/en-us/dotnet/api/system.argumentexception)

The command does not support empty node identifiers.

## <span id="page-25-0"></span>OpcSubscribeDataChange(Int32, OpcDataChangeTrigger, OpcDataChangeReceivedEventHandler)

Initializes a new instance of the [OpcSubscribeDataChange](https://docs.traeger.de/en/software/sdk/opc-ua/net/api/opc.uafx.client.opcsubscribedatachange) class using the nodeId specified to operate on the [Value](https://docs.traeger.de/en/software/sdk/opc-ua/net/api/opc.uafx.opcattributemembers#value) attribute.

## **C#**

public OpcSubscribeDataChange(int nodeId, OpcDataChangeTrigger trigger, OpcDataChangeReceivedEventHandler received)

## **Parameters**

#### nodeId [Int32](https://docs.microsoft.com/en-us/dotnet/api/system.int32)

The numeric node identifier of the node on which the service, who will execute this command, will operate on its [Value](https://docs.traeger.de/en/software/sdk/opc-ua/net/api/opc.uafx.opcattributemembers#value) attribute.

## trigger [OpcDataChangeTrigger](https://docs.traeger.de/en/software/sdk/opc-ua/net/api/opc.uafx.opcdatachangetrigger)

The conditions used by the server under which a data change is to be reported.

## received [OpcDataChangeReceivedEventHandler](https://docs.traeger.de/en/software/sdk/opc-ua/net/api/opc.uafx.client.opcdatachangereceivedeventhandler)

The [OpcDataChangeReceivedEventHandler](https://docs.traeger.de/en/software/sdk/opc-ua/net/api/opc.uafx.client.opcdatachangereceivedeventhandler) method to assign as the event handler of the [DataChangeReceived](https://docs.traeger.de/en/software/sdk/opc-ua/net/api/opc.uafx.client.opcmonitoreditemmembers#datachangereceived) event or a null reference (Nothing in Visual Basic) if there no event handler is to be assigned first.

## **Exceptions**

## [ArgumentException](https://docs.microsoft.com/en-us/dotnet/api/system.argumentexception)

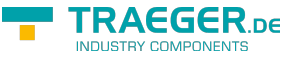

The command does not support empty node identifiers.

## <span id="page-26-0"></span>OpcSubscribeDataChange(OpcNodeId, OpcAttribute, OpcDataChangeFilter, OpcDataChangeReceivedEventHandler)

Initializes a new instance of the [OpcSubscribeDataChange](https://docs.traeger.de/en/software/sdk/opc-ua/net/api/opc.uafx.client.opcsubscribedatachange) class using the nodeId specified to operate on the attribute defined.

## **C#**

public OpcSubscribeDataChange(OpcNodeId nodeId, OpcAttribute attribute, OpcDataChangeFilter filter, OpcDataChangeReceivedEventHandler received)

## **Parameters**

## nodeId [OpcNodeId](https://docs.traeger.de/en/software/sdk/opc-ua/net/api/opc.uafx.opcnodeid)

The [OpcNodeId](https://docs.traeger.de/en/software/sdk/opc-ua/net/api/opc.uafx.opcnodeid) of the node on which the service, who will execute this command, will operate on its attribute.

## attribute [OpcAttribute](https://docs.traeger.de/en/software/sdk/opc-ua/net/api/opc.uafx.opcattribute)

One of the members defined by the [OpcAttribute](https://docs.traeger.de/en/software/sdk/opc-ua/net/api/opc.uafx.opcattribute) enumeration that defines which node attribute is to be used by the service.

## filter [OpcDataChangeFilter](https://docs.traeger.de/en/software/sdk/opc-ua/net/api/opc.uafx.opcdatachangefilter)

The [OpcDataChangeFilter](https://docs.traeger.de/en/software/sdk/opc-ua/net/api/opc.uafx.opcdatachangefilter) to be used by the server's subscription to - which the monitored item belongs to filter the change data before it is reported to the client, which owns the monitored item described by the [OpcSubscribeDataChange](https://docs.traeger.de/en/software/sdk/opc-ua/net/api/opc.uafx.client.opcsubscribedatachange) command.

## received [OpcDataChangeReceivedEventHandler](https://docs.traeger.de/en/software/sdk/opc-ua/net/api/opc.uafx.client.opcdatachangereceivedeventhandler)

The [OpcDataChangeReceivedEventHandler](https://docs.traeger.de/en/software/sdk/opc-ua/net/api/opc.uafx.client.opcdatachangereceivedeventhandler) method to assign as the event handler of the [DataChangeReceived](https://docs.traeger.de/en/software/sdk/opc-ua/net/api/opc.uafx.client.opcmonitoreditemmembers#datachangereceived) event or a null reference (Nothing in Visual Basic) if there no event handler is to be assigned first.

## **Exceptions**

## [ArgumentException](https://docs.microsoft.com/en-us/dotnet/api/system.argumentexception)

The command does not support empty node identifiers.

## [ArgumentNullException](https://docs.microsoft.com/en-us/dotnet/api/system.argumentnullexception)

The nodeId is a null reference (Nothing in Visual Basic).

## <span id="page-26-1"></span>OpcSubscribeDataChange(OpcNodeId, OpcAttribute, OpcDataChangeReceivedEventHandler)

Initializes a new instance of the [OpcSubscribeDataChange](https://docs.traeger.de/en/software/sdk/opc-ua/net/api/opc.uafx.client.opcsubscribedatachange) class using the nodeId specified to operate on

TRAEGER.DE Söllnerstr. 9 . 92637 Weiden . [info@traeger.de](mailto:info@traeger.de?subject=OpcSubscribeDataChange Members) . +49 (0)961 48 23 0 0

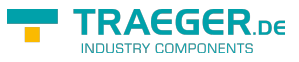

the attribute defined.

## **C#**

public OpcSubscribeDataChange(OpcNodeId nodeId, OpcAttribute attribute, OpcDataChangeReceivedEventHandler received)

## **Parameters**

## nodeId [OpcNodeId](https://docs.traeger.de/en/software/sdk/opc-ua/net/api/opc.uafx.opcnodeid)

The [OpcNodeId](https://docs.traeger.de/en/software/sdk/opc-ua/net/api/opc.uafx.opcnodeid) of the node on which the service, who will execute this command, will operate on its attribute.

## attribute [OpcAttribute](https://docs.traeger.de/en/software/sdk/opc-ua/net/api/opc.uafx.opcattribute)

One of the members defined by the [OpcAttribute](https://docs.traeger.de/en/software/sdk/opc-ua/net/api/opc.uafx.opcattribute) enumeration that defines which node attribute is to be used by the service.

received [OpcDataChangeReceivedEventHandler](https://docs.traeger.de/en/software/sdk/opc-ua/net/api/opc.uafx.client.opcdatachangereceivedeventhandler)

The [OpcDataChangeReceivedEventHandler](https://docs.traeger.de/en/software/sdk/opc-ua/net/api/opc.uafx.client.opcdatachangereceivedeventhandler) method to assign as the event handler of the [DataChangeReceived](https://docs.traeger.de/en/software/sdk/opc-ua/net/api/opc.uafx.client.opcmonitoreditemmembers#datachangereceived) event or a null reference (Nothing in Visual Basic) if there no event handler is to be assigned first.

## **Exceptions**

## [ArgumentException](https://docs.microsoft.com/en-us/dotnet/api/system.argumentexception)

The command does not support empty node identifiers.

## [ArgumentNullException](https://docs.microsoft.com/en-us/dotnet/api/system.argumentnullexception)

The nodeId is a null reference (Nothing in Visual Basic).

## <span id="page-27-0"></span>OpcSubscribeDataChange(OpcNodeId, OpcAttribute, OpcDataChangeTrigger, OpcDataChangeReceivedEventHandler)

Initializes a new instance of the [OpcSubscribeDataChange](https://docs.traeger.de/en/software/sdk/opc-ua/net/api/opc.uafx.client.opcsubscribedatachange) class using the nodeId specified to operate on the attribute defined.

## **C#**

public OpcSubscribeDataChange(OpcNodeId nodeId, OpcAttribute attribute, OpcDataChangeTrigger trigger, OpcDataChangeReceivedEventHandler received)

## **Parameters**

## nodeId [OpcNodeId](https://docs.traeger.de/en/software/sdk/opc-ua/net/api/opc.uafx.opcnodeid)

The [OpcNodeId](https://docs.traeger.de/en/software/sdk/opc-ua/net/api/opc.uafx.opcnodeid) of the node on which the service, who will execute this command, will operate on its attribute.

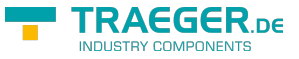

## attribute [OpcAttribute](https://docs.traeger.de/en/software/sdk/opc-ua/net/api/opc.uafx.opcattribute)

One of the members defined by the [OpcAttribute](https://docs.traeger.de/en/software/sdk/opc-ua/net/api/opc.uafx.opcattribute) enumeration that defines which node attribute is to be used by the service.

## trigger [OpcDataChangeTrigger](https://docs.traeger.de/en/software/sdk/opc-ua/net/api/opc.uafx.opcdatachangetrigger)

The conditions used by the server under which a data change is to be reported.

received [OpcDataChangeReceivedEventHandler](https://docs.traeger.de/en/software/sdk/opc-ua/net/api/opc.uafx.client.opcdatachangereceivedeventhandler)

The [OpcDataChangeReceivedEventHandler](https://docs.traeger.de/en/software/sdk/opc-ua/net/api/opc.uafx.client.opcdatachangereceivedeventhandler) method to assign as the event handler of the [DataChangeReceived](https://docs.traeger.de/en/software/sdk/opc-ua/net/api/opc.uafx.client.opcmonitoreditemmembers#datachangereceived) event or a null reference (Nothing in Visual Basic) if there no event handler is to be assigned first.

## **Exceptions**

## [ArgumentException](https://docs.microsoft.com/en-us/dotnet/api/system.argumentexception)

The command does not support empty node identifiers.

## [ArgumentNullException](https://docs.microsoft.com/en-us/dotnet/api/system.argumentnullexception)

The nodeId is a null reference (Nothing in Visual Basic).

## <span id="page-28-0"></span>OpcSubscribeDataChange(OpcNodeId, OpcDataChangeFilter, OpcDataChangeReceivedEventHandler)

Initializes a new instance of the [OpcSubscribeDataChange](https://docs.traeger.de/en/software/sdk/opc-ua/net/api/opc.uafx.client.opcsubscribedatachange) class using the nodeId specified to operate on the [Value](https://docs.traeger.de/en/software/sdk/opc-ua/net/api/opc.uafx.opcattributemembers#value) attribute.

## **C#**

public OpcSubscribeDataChange(OpcNodeId nodeId, OpcDataChangeFilter filter, OpcDataChangeReceivedEventHandler received)

## **Parameters**

## nodeId [OpcNodeId](https://docs.traeger.de/en/software/sdk/opc-ua/net/api/opc.uafx.opcnodeid)

The [OpcNodeId](https://docs.traeger.de/en/software/sdk/opc-ua/net/api/opc.uafx.opcnodeid) of the node on which the service, who will execute this command, will operate on its [Value](https://docs.traeger.de/en/software/sdk/opc-ua/net/api/opc.uafx.opcattributemembers#value) attribute.

## filter [OpcDataChangeFilter](https://docs.traeger.de/en/software/sdk/opc-ua/net/api/opc.uafx.opcdatachangefilter)

The [OpcDataChangeFilter](https://docs.traeger.de/en/software/sdk/opc-ua/net/api/opc.uafx.opcdatachangefilter) to be used by the server's subscription to - which the monitored item belongs to filter the change data before it is reported to the client, which owns the monitored item described by the [OpcSubscribeDataChange](https://docs.traeger.de/en/software/sdk/opc-ua/net/api/opc.uafx.client.opcsubscribedatachange) command.

## received [OpcDataChangeReceivedEventHandler](https://docs.traeger.de/en/software/sdk/opc-ua/net/api/opc.uafx.client.opcdatachangereceivedeventhandler)

The [OpcDataChangeReceivedEventHandler](https://docs.traeger.de/en/software/sdk/opc-ua/net/api/opc.uafx.client.opcdatachangereceivedeventhandler) method to assign as the event handler of the [DataChangeReceived](https://docs.traeger.de/en/software/sdk/opc-ua/net/api/opc.uafx.client.opcmonitoreditemmembers#datachangereceived) event or a null reference (Nothing in Visual Basic) if there no event handler is to be assigned first.

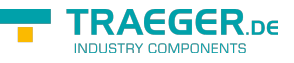

## **Exceptions**

## [ArgumentException](https://docs.microsoft.com/en-us/dotnet/api/system.argumentexception)

The command does not support empty node identifiers.

## [ArgumentNullException](https://docs.microsoft.com/en-us/dotnet/api/system.argumentnullexception)

The nodeId is a null reference (Nothing in Visual Basic).

## <span id="page-29-0"></span>OpcSubscribeDataChange(OpcNodeId, OpcDataChangeReceivedEventHandler)

Initializes a new instance of the [OpcSubscribeDataChange](https://docs.traeger.de/en/software/sdk/opc-ua/net/api/opc.uafx.client.opcsubscribedatachange) class using the nodeId specified to operate on the [Value](https://docs.traeger.de/en/software/sdk/opc-ua/net/api/opc.uafx.opcattributemembers#value) attribute.

## **C#**

public OpcSubscribeDataChange(OpcNodeId nodeId, OpcDataChangeReceivedEventHandler received)

#### **Parameters**

#### nodeId [OpcNodeId](https://docs.traeger.de/en/software/sdk/opc-ua/net/api/opc.uafx.opcnodeid)

The [OpcNodeId](https://docs.traeger.de/en/software/sdk/opc-ua/net/api/opc.uafx.opcnodeid) of the node on which the service, who will execute this command, will operate on its [Value](https://docs.traeger.de/en/software/sdk/opc-ua/net/api/opc.uafx.opcattributemembers#value) attribute.

## received [OpcDataChangeReceivedEventHandler](https://docs.traeger.de/en/software/sdk/opc-ua/net/api/opc.uafx.client.opcdatachangereceivedeventhandler)

The [OpcDataChangeReceivedEventHandler](https://docs.traeger.de/en/software/sdk/opc-ua/net/api/opc.uafx.client.opcdatachangereceivedeventhandler) method to assign as the event handler of the [DataChangeReceived](https://docs.traeger.de/en/software/sdk/opc-ua/net/api/opc.uafx.client.opcmonitoreditemmembers#datachangereceived) event or a null reference (Nothing in Visual Basic) if there no event handler is to be assigned first.

## **Exceptions**

#### [ArgumentException](https://docs.microsoft.com/en-us/dotnet/api/system.argumentexception)

The command does not support empty node identifiers.

## [ArgumentNullException](https://docs.microsoft.com/en-us/dotnet/api/system.argumentnullexception)

The nodeId is a null reference (Nothing in Visual Basic).

## <span id="page-29-1"></span>OpcSubscribeDataChange(OpcNodeId, OpcDataChangeTrigger, OpcDataChangeReceivedEventHandler)

Initializes a new instance of the [OpcSubscribeDataChange](https://docs.traeger.de/en/software/sdk/opc-ua/net/api/opc.uafx.client.opcsubscribedatachange) class using the nodeId specified to operate on the [Value](https://docs.traeger.de/en/software/sdk/opc-ua/net/api/opc.uafx.opcattributemembers#value) attribute.

**C#**

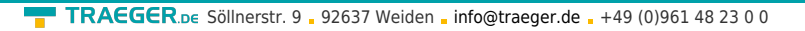

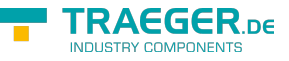

public OpcSubscribeDataChange(OpcNodeId nodeId, OpcDataChangeTrigger trigger, OpcDataChangeReceivedEventHandler received)

## **Parameters**

#### nodeId [OpcNodeId](https://docs.traeger.de/en/software/sdk/opc-ua/net/api/opc.uafx.opcnodeid)

The [OpcNodeId](https://docs.traeger.de/en/software/sdk/opc-ua/net/api/opc.uafx.opcnodeid) of the node on which the service, who will execute this command, will operate on its [Value](https://docs.traeger.de/en/software/sdk/opc-ua/net/api/opc.uafx.opcattributemembers#value) attribute.

## trigger [OpcDataChangeTrigger](https://docs.traeger.de/en/software/sdk/opc-ua/net/api/opc.uafx.opcdatachangetrigger)

The conditions used by the server under which a data change is to be reported.

#### received [OpcDataChangeReceivedEventHandler](https://docs.traeger.de/en/software/sdk/opc-ua/net/api/opc.uafx.client.opcdatachangereceivedeventhandler)

The [OpcDataChangeReceivedEventHandler](https://docs.traeger.de/en/software/sdk/opc-ua/net/api/opc.uafx.client.opcdatachangereceivedeventhandler) method to assign as the event handler of the [DataChangeReceived](https://docs.traeger.de/en/software/sdk/opc-ua/net/api/opc.uafx.client.opcmonitoreditemmembers#datachangereceived) event or a null reference (Nothing in Visual Basic) if there no event handler is to be assigned first.

## **Exceptions**

## [ArgumentException](https://docs.microsoft.com/en-us/dotnet/api/system.argumentexception)

The command does not support empty node identifiers.

## [ArgumentNullException](https://docs.microsoft.com/en-us/dotnet/api/system.argumentnullexception)

The nodeId is a null reference (Nothing in Visual Basic).

## <span id="page-30-0"></span>OpcSubscribeDataChange(String, Int32, OpcAttribute, OpcDataChangeFilter, OpcDataChangeReceivedEventHandler)

Initializes a new instance of the [OpcSubscribeDataChange](https://docs.traeger.de/en/software/sdk/opc-ua/net/api/opc.uafx.client.opcsubscribedatachange) class using the nodeId and namespaceIndex specified to operate on the attribute.

## **C#**

public OpcSubscribeDataChange(string nodeId, int namespaceIndex, OpcAttribute attribute, OpcDataChangeFilter filter, OpcDataChangeReceivedEventHandler received)

## **Parameters**

#### nodeId [String](https://docs.microsoft.com/en-us/dotnet/api/system.string)

The textual node identifier of the node on which the service, who will execute this command, will operate on its attribute.

#### namespaceIndex [Int32](https://docs.microsoft.com/en-us/dotnet/api/system.int32)

The index of the namespace within that the node with the nodeId specified can be located.

## attribute [OpcAttribute](https://docs.traeger.de/en/software/sdk/opc-ua/net/api/opc.uafx.opcattribute)

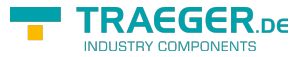

One of the members defined by the [OpcAttribute](https://docs.traeger.de/en/software/sdk/opc-ua/net/api/opc.uafx.opcattribute) enumeration that defines which node attribute is to be used by the service.

## filter [OpcDataChangeFilter](https://docs.traeger.de/en/software/sdk/opc-ua/net/api/opc.uafx.opcdatachangefilter)

The [OpcDataChangeFilter](https://docs.traeger.de/en/software/sdk/opc-ua/net/api/opc.uafx.opcdatachangefilter) to be used by the server's subscription to - which the monitored item belongs to filter the change data before it is reported to the client, which owns the monitored item described by the [OpcSubscribeDataChange](https://docs.traeger.de/en/software/sdk/opc-ua/net/api/opc.uafx.client.opcsubscribedatachange) command.

received [OpcDataChangeReceivedEventHandler](https://docs.traeger.de/en/software/sdk/opc-ua/net/api/opc.uafx.client.opcdatachangereceivedeventhandler)

The [OpcDataChangeReceivedEventHandler](https://docs.traeger.de/en/software/sdk/opc-ua/net/api/opc.uafx.client.opcdatachangereceivedeventhandler) method to assign as the event handler of the [DataChangeReceived](https://docs.traeger.de/en/software/sdk/opc-ua/net/api/opc.uafx.client.opcmonitoreditemmembers#datachangereceived) event or a null reference (Nothing in Visual Basic) if there no event handler is to be assigned first.

## **Exceptions**

## [ArgumentException](https://docs.microsoft.com/en-us/dotnet/api/system.argumentexception)

The command does not support empty node identifiers.

## <span id="page-31-0"></span>OpcSubscribeDataChange(String, Int32, OpcAttribute, OpcDataChangeReceivedEventHandler)

Initializes a new instance of the [OpcSubscribeDataChange](https://docs.traeger.de/en/software/sdk/opc-ua/net/api/opc.uafx.client.opcsubscribedatachange) class using the nodeId and namespaceIndex specified to operate on the attribute.

## **C#**

public OpcSubscribeDataChange(string nodeId, int namespaceIndex, OpcAttribute attribute, OpcDataChangeReceivedEventHandler received)

## **Parameters**

## nodeId [String](https://docs.microsoft.com/en-us/dotnet/api/system.string)

The textual node identifier of the node on which the service, who will execute this command, will operate on its attribute.

## namespaceIndex [Int32](https://docs.microsoft.com/en-us/dotnet/api/system.int32)

The index of the namespace within that the node with the nodeId specified can be located.

## attribute [OpcAttribute](https://docs.traeger.de/en/software/sdk/opc-ua/net/api/opc.uafx.opcattribute)

One of the members defined by the [OpcAttribute](https://docs.traeger.de/en/software/sdk/opc-ua/net/api/opc.uafx.opcattribute) enumeration that defines which node attribute is to be used by the service.

## received [OpcDataChangeReceivedEventHandler](https://docs.traeger.de/en/software/sdk/opc-ua/net/api/opc.uafx.client.opcdatachangereceivedeventhandler)

The [OpcDataChangeReceivedEventHandler](https://docs.traeger.de/en/software/sdk/opc-ua/net/api/opc.uafx.client.opcdatachangereceivedeventhandler) method to assign as the event handler of the [DataChangeReceived](https://docs.traeger.de/en/software/sdk/opc-ua/net/api/opc.uafx.client.opcmonitoreditemmembers#datachangereceived) event or a null reference (Nothing in Visual Basic) if there no event handler is to be assigned first.

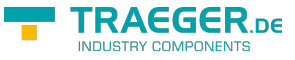

## **Exceptions**

## [ArgumentException](https://docs.microsoft.com/en-us/dotnet/api/system.argumentexception)

The command does not support empty node identifiers.

## <span id="page-32-0"></span>OpcSubscribeDataChange(String, Int32, OpcAttribute, OpcDataChangeTrigger, OpcDataChangeReceivedEventHandler)

Initializes a new instance of the [OpcSubscribeDataChange](https://docs.traeger.de/en/software/sdk/opc-ua/net/api/opc.uafx.client.opcsubscribedatachange) class using the nodeId and namespaceIndex specified to operate on the attribute.

## **C#**

public OpcSubscribeDataChange(string nodeId, int namespaceIndex, OpcAttribute attribute, OpcDataChangeTrigger trigger, OpcDataChangeReceivedEventHandler received)

## **Parameters**

## nodeId [String](https://docs.microsoft.com/en-us/dotnet/api/system.string)

The textual node identifier of the node on which the service, who will execute this command, will operate on its attribute.

## namespaceIndex [Int32](https://docs.microsoft.com/en-us/dotnet/api/system.int32)

The index of the namespace within that the node with the nodeId specified can be located.

## attribute [OpcAttribute](https://docs.traeger.de/en/software/sdk/opc-ua/net/api/opc.uafx.opcattribute)

One of the members defined by the [OpcAttribute](https://docs.traeger.de/en/software/sdk/opc-ua/net/api/opc.uafx.opcattribute) enumeration that defines which node attribute is to be used by the service.

## trigger [OpcDataChangeTrigger](https://docs.traeger.de/en/software/sdk/opc-ua/net/api/opc.uafx.opcdatachangetrigger)

The conditions used by the server under which a data change is to be reported.

received [OpcDataChangeReceivedEventHandler](https://docs.traeger.de/en/software/sdk/opc-ua/net/api/opc.uafx.client.opcdatachangereceivedeventhandler)

The [OpcDataChangeReceivedEventHandler](https://docs.traeger.de/en/software/sdk/opc-ua/net/api/opc.uafx.client.opcdatachangereceivedeventhandler) method to assign as the event handler of the [DataChangeReceived](https://docs.traeger.de/en/software/sdk/opc-ua/net/api/opc.uafx.client.opcmonitoreditemmembers#datachangereceived) event or a null reference (Nothing in Visual Basic) if there no event handler is to be assigned first.

## **Exceptions**

## [ArgumentException](https://docs.microsoft.com/en-us/dotnet/api/system.argumentexception)

The command does not support empty node identifiers.

## <span id="page-32-1"></span>OpcSubscribeDataChange(String, Int32,

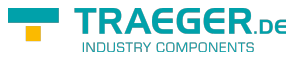

## OpcDataChangeFilter, OpcDataChangeReceivedEventHandler)

Initializes a new instance of the [OpcSubscribeDataChange](https://docs.traeger.de/en/software/sdk/opc-ua/net/api/opc.uafx.client.opcsubscribedatachange) class using the nodeId and namespaceIndex specified to operate on the [Value](https://docs.traeger.de/en/software/sdk/opc-ua/net/api/opc.uafx.opcattributemembers#value) attribute.

## **C#**

public OpcSubscribeDataChange(string nodeId, int namespaceIndex, OpcDataChangeFilter filter, OpcDataChangeReceivedEventHandler received)

## **Parameters**

## nodeId [String](https://docs.microsoft.com/en-us/dotnet/api/system.string)

The textual node identifier of the node on which the service, who will execute this command, will operate on its [Value](https://docs.traeger.de/en/software/sdk/opc-ua/net/api/opc.uafx.opcattributemembers#value) attribute.

## namespaceIndex [Int32](https://docs.microsoft.com/en-us/dotnet/api/system.int32)

The index of the namespace within that the node with the nodeId specified can be located.

## filter [OpcDataChangeFilter](https://docs.traeger.de/en/software/sdk/opc-ua/net/api/opc.uafx.opcdatachangefilter)

The [OpcDataChangeFilter](https://docs.traeger.de/en/software/sdk/opc-ua/net/api/opc.uafx.opcdatachangefilter) to be used by the server's subscription to - which the monitored item belongs to filter the change data before it is reported to the client, which owns the monitored item described by the [OpcSubscribeDataChange](https://docs.traeger.de/en/software/sdk/opc-ua/net/api/opc.uafx.client.opcsubscribedatachange) command.

## received [OpcDataChangeReceivedEventHandler](https://docs.traeger.de/en/software/sdk/opc-ua/net/api/opc.uafx.client.opcdatachangereceivedeventhandler)

The [OpcDataChangeReceivedEventHandler](https://docs.traeger.de/en/software/sdk/opc-ua/net/api/opc.uafx.client.opcdatachangereceivedeventhandler) method to assign as the event handler of the [DataChangeReceived](https://docs.traeger.de/en/software/sdk/opc-ua/net/api/opc.uafx.client.opcmonitoreditemmembers#datachangereceived) event or a null reference (Nothing in Visual Basic) if there no event handler is to be assigned first.

## **Exceptions**

## [ArgumentException](https://docs.microsoft.com/en-us/dotnet/api/system.argumentexception)

The command does not support empty node identifiers.

## <span id="page-33-0"></span>OpcSubscribeDataChange(String, Int32, OpcDataChangeReceivedEventHandler)

Initializes a new instance of the [OpcSubscribeDataChange](https://docs.traeger.de/en/software/sdk/opc-ua/net/api/opc.uafx.client.opcsubscribedatachange) class using the nodeId and namespaceIndex specified to operate on the [Value](https://docs.traeger.de/en/software/sdk/opc-ua/net/api/opc.uafx.opcattributemembers#value) attribute.

**C#**

```
public OpcSubscribeDataChange(string nodeId, int namespaceIndex,
OpcDataChangeReceivedEventHandler received)
```
## **Parameters**

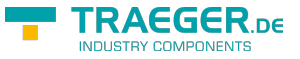

## nodeId [String](https://docs.microsoft.com/en-us/dotnet/api/system.string)

The textual node identifier of the node on which the service, who will execute this command, will operate on its [Value](https://docs.traeger.de/en/software/sdk/opc-ua/net/api/opc.uafx.opcattributemembers#value) attribute.

#### namespaceIndex [Int32](https://docs.microsoft.com/en-us/dotnet/api/system.int32)

The index of the namespace within that the node with the nodeId specified can be located.

received [OpcDataChangeReceivedEventHandler](https://docs.traeger.de/en/software/sdk/opc-ua/net/api/opc.uafx.client.opcdatachangereceivedeventhandler)

The [OpcDataChangeReceivedEventHandler](https://docs.traeger.de/en/software/sdk/opc-ua/net/api/opc.uafx.client.opcdatachangereceivedeventhandler) method to assign as the event handler of the [DataChangeReceived](https://docs.traeger.de/en/software/sdk/opc-ua/net/api/opc.uafx.client.opcmonitoreditemmembers#datachangereceived) event or a null reference (Nothing in Visual Basic) if there no event handler is to be assigned first.

## **Exceptions**

## [ArgumentException](https://docs.microsoft.com/en-us/dotnet/api/system.argumentexception)

The command does not support empty node identifiers.

## <span id="page-34-0"></span>OpcSubscribeDataChange(String, Int32, OpcDataChangeTrigger, OpcDataChangeReceivedEventHandler)

Initializes a new instance of the [OpcSubscribeDataChange](https://docs.traeger.de/en/software/sdk/opc-ua/net/api/opc.uafx.client.opcsubscribedatachange) class using the nodeId and namespaceIndex specified to operate on the [Value](https://docs.traeger.de/en/software/sdk/opc-ua/net/api/opc.uafx.opcattributemembers#value) attribute.

## **C#**

public OpcSubscribeDataChange(string nodeId, int namespaceIndex, OpcDataChangeTrigger trigger, OpcDataChangeReceivedEventHandler received)

## **Parameters**

#### nodeId [String](https://docs.microsoft.com/en-us/dotnet/api/system.string)

The textual node identifier of the node on which the service, who will execute this command, will operate on its [Value](https://docs.traeger.de/en/software/sdk/opc-ua/net/api/opc.uafx.opcattributemembers#value) attribute.

#### namespaceIndex [Int32](https://docs.microsoft.com/en-us/dotnet/api/system.int32)

The index of the namespace within that the node with the nodeId specified can be located.

## trigger [OpcDataChangeTrigger](https://docs.traeger.de/en/software/sdk/opc-ua/net/api/opc.uafx.opcdatachangetrigger)

The conditions used by the server under which a data change is to be reported.

## received [OpcDataChangeReceivedEventHandler](https://docs.traeger.de/en/software/sdk/opc-ua/net/api/opc.uafx.client.opcdatachangereceivedeventhandler)

The [OpcDataChangeReceivedEventHandler](https://docs.traeger.de/en/software/sdk/opc-ua/net/api/opc.uafx.client.opcdatachangereceivedeventhandler) method to assign as the event handler of the [DataChangeReceived](https://docs.traeger.de/en/software/sdk/opc-ua/net/api/opc.uafx.client.opcmonitoreditemmembers#datachangereceived) event or a null reference (Nothing in Visual Basic) if there no event handler is to be assigned first.

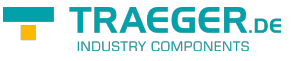

## **Exceptions**

## [ArgumentException](https://docs.microsoft.com/en-us/dotnet/api/system.argumentexception)

The command does not support empty node identifiers.

## <span id="page-35-0"></span>OpcSubscribeDataChange(String, OpcAttribute, OpcDataChangeFilter, OpcDataChangeReceivedEventHandler)

Initializes a new instance of the [OpcSubscribeDataChange](https://docs.traeger.de/en/software/sdk/opc-ua/net/api/opc.uafx.client.opcsubscribedatachange) class using the nodeId specified to operate on the attribute defined.

## **C#**

public OpcSubscribeDataChange(string nodeId, OpcAttribute attribute, OpcDataChangeFilter filter, OpcDataChangeReceivedEventHandler received)

## **Parameters**

## nodeId [String](https://docs.microsoft.com/en-us/dotnet/api/system.string)

The textual node identifier of the node on which the service, who will execute this command, will operate on its attribute.

## attribute [OpcAttribute](https://docs.traeger.de/en/software/sdk/opc-ua/net/api/opc.uafx.opcattribute)

One of the members defined by the [OpcAttribute](https://docs.traeger.de/en/software/sdk/opc-ua/net/api/opc.uafx.opcattribute) enumeration that defines which node attribute is to be used by the service.

## filter [OpcDataChangeFilter](https://docs.traeger.de/en/software/sdk/opc-ua/net/api/opc.uafx.opcdatachangefilter)

The [OpcDataChangeFilter](https://docs.traeger.de/en/software/sdk/opc-ua/net/api/opc.uafx.opcdatachangefilter) to be used by the server's subscription to - which the monitored item belongs to filter the change data before it is reported to the client, which owns the monitored item described by the [OpcSubscribeDataChange](https://docs.traeger.de/en/software/sdk/opc-ua/net/api/opc.uafx.client.opcsubscribedatachange) command.

## received [OpcDataChangeReceivedEventHandler](https://docs.traeger.de/en/software/sdk/opc-ua/net/api/opc.uafx.client.opcdatachangereceivedeventhandler)

The [OpcDataChangeReceivedEventHandler](https://docs.traeger.de/en/software/sdk/opc-ua/net/api/opc.uafx.client.opcdatachangereceivedeventhandler) method to assign as the event handler of the [DataChangeReceived](https://docs.traeger.de/en/software/sdk/opc-ua/net/api/opc.uafx.client.opcmonitoreditemmembers#datachangereceived) event or a null reference (Nothing in Visual Basic) if there no event handler is to be assigned first.

## **Exceptions**

## [ArgumentException](https://docs.microsoft.com/en-us/dotnet/api/system.argumentexception)

The command does not support empty node identifiers.

## <span id="page-35-1"></span>OpcSubscribeDataChange(String, OpcAttribute, OpcDataChangeReceivedEventHandler)

Initializes a new instance of the [OpcSubscribeDataChange](https://docs.traeger.de/en/software/sdk/opc-ua/net/api/opc.uafx.client.opcsubscribedatachange) class using the nodeId specified to operate on

TRAEGER.DE Söllnerstr. 9 . 92637 Weiden . [info@traeger.de](mailto:info@traeger.de?subject=OpcSubscribeDataChange Members) . +49 (0)961 48 23 0 0

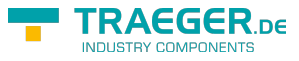

the attribute defined.

## **C#**

public OpcSubscribeDataChange(string nodeId, OpcAttribute attribute, OpcDataChangeReceivedEventHandler received)

## **Parameters**

## nodeId [String](https://docs.microsoft.com/en-us/dotnet/api/system.string)

The textual node identifier of the node on which the service, who will execute this command, will operate on its attribute.

## attribute [OpcAttribute](https://docs.traeger.de/en/software/sdk/opc-ua/net/api/opc.uafx.opcattribute)

One of the members defined by the [OpcAttribute](https://docs.traeger.de/en/software/sdk/opc-ua/net/api/opc.uafx.opcattribute) enumeration that defines which node attribute is to be used by the service.

received [OpcDataChangeReceivedEventHandler](https://docs.traeger.de/en/software/sdk/opc-ua/net/api/opc.uafx.client.opcdatachangereceivedeventhandler)

The [OpcDataChangeReceivedEventHandler](https://docs.traeger.de/en/software/sdk/opc-ua/net/api/opc.uafx.client.opcdatachangereceivedeventhandler) method to assign as the event handler of the [DataChangeReceived](https://docs.traeger.de/en/software/sdk/opc-ua/net/api/opc.uafx.client.opcmonitoreditemmembers#datachangereceived) event or a null reference (Nothing in Visual Basic) if there no event handler is to be assigned first.

## **Exceptions**

## [ArgumentException](https://docs.microsoft.com/en-us/dotnet/api/system.argumentexception)

The command does not support empty node identifiers.

## <span id="page-36-0"></span>OpcSubscribeDataChange(String, OpcAttribute, OpcDataChangeTrigger, OpcDataChangeReceivedEventHandler)

Initializes a new instance of the [OpcSubscribeDataChange](https://docs.traeger.de/en/software/sdk/opc-ua/net/api/opc.uafx.client.opcsubscribedatachange) class using the nodeId specified to operate on the attribute defined.

## **C#**

public OpcSubscribeDataChange(string nodeId, OpcAttribute attribute, OpcDataChangeTrigger trigger, OpcDataChangeReceivedEventHandler received)

## **Parameters**

## nodeId [String](https://docs.microsoft.com/en-us/dotnet/api/system.string)

The textual node identifier of the node on which the service, who will execute this command, will operate on its attribute.

## attribute [OpcAttribute](https://docs.traeger.de/en/software/sdk/opc-ua/net/api/opc.uafx.opcattribute)

One of the members defined by the [OpcAttribute](https://docs.traeger.de/en/software/sdk/opc-ua/net/api/opc.uafx.opcattribute) enumeration that defines which node attribute is to be

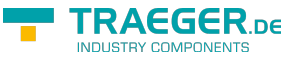

used by the service.

## trigger [OpcDataChangeTrigger](https://docs.traeger.de/en/software/sdk/opc-ua/net/api/opc.uafx.opcdatachangetrigger)

The conditions used by the server under which a data change is to be reported.

received [OpcDataChangeReceivedEventHandler](https://docs.traeger.de/en/software/sdk/opc-ua/net/api/opc.uafx.client.opcdatachangereceivedeventhandler)

The [OpcDataChangeReceivedEventHandler](https://docs.traeger.de/en/software/sdk/opc-ua/net/api/opc.uafx.client.opcdatachangereceivedeventhandler) method to assign as the event handler of the [DataChangeReceived](https://docs.traeger.de/en/software/sdk/opc-ua/net/api/opc.uafx.client.opcmonitoreditemmembers#datachangereceived) event or a null reference (Nothing in Visual Basic) if there no event handler is to be assigned first.

## **Exceptions**

## [ArgumentException](https://docs.microsoft.com/en-us/dotnet/api/system.argumentexception)

The command does not support empty node identifiers.

## <span id="page-37-0"></span>OpcSubscribeDataChange(String, OpcDataChangeFilter, OpcDataChangeReceivedEventHandler)

Initializes a new instance of the [OpcSubscribeDataChange](https://docs.traeger.de/en/software/sdk/opc-ua/net/api/opc.uafx.client.opcsubscribedatachange) class using the nodeId specified to operate on the [Value](https://docs.traeger.de/en/software/sdk/opc-ua/net/api/opc.uafx.opcattributemembers#value) attribute.

#### **C#**

public OpcSubscribeDataChange(string nodeId, OpcDataChangeFilter filter, OpcDataChangeReceivedEventHandler received)

## **Parameters**

#### nodeId [String](https://docs.microsoft.com/en-us/dotnet/api/system.string)

The textual node identifier of the node on which the service, who will execute this command, will operate on its [Value](https://docs.traeger.de/en/software/sdk/opc-ua/net/api/opc.uafx.opcattributemembers#value) attribute.

## filter [OpcDataChangeFilter](https://docs.traeger.de/en/software/sdk/opc-ua/net/api/opc.uafx.opcdatachangefilter)

The [OpcDataChangeFilter](https://docs.traeger.de/en/software/sdk/opc-ua/net/api/opc.uafx.opcdatachangefilter) to be used by the server's subscription to - which the monitored item belongs to filter the change data before it is reported to the client, which owns the monitored item described by the [OpcSubscribeDataChange](https://docs.traeger.de/en/software/sdk/opc-ua/net/api/opc.uafx.client.opcsubscribedatachange) command.

## received [OpcDataChangeReceivedEventHandler](https://docs.traeger.de/en/software/sdk/opc-ua/net/api/opc.uafx.client.opcdatachangereceivedeventhandler)

The [OpcDataChangeReceivedEventHandler](https://docs.traeger.de/en/software/sdk/opc-ua/net/api/opc.uafx.client.opcdatachangereceivedeventhandler) method to assign as the event handler of the [DataChangeReceived](https://docs.traeger.de/en/software/sdk/opc-ua/net/api/opc.uafx.client.opcmonitoreditemmembers#datachangereceived) event or a null reference (Nothing in Visual Basic) if there no event handler is to be assigned first.

## **Exceptions**

## [ArgumentException](https://docs.microsoft.com/en-us/dotnet/api/system.argumentexception)

The command does not support empty node identifiers.

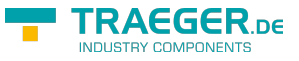

## <span id="page-38-0"></span>OpcSubscribeDataChange(String, OpcDataChangeReceivedEventHandler)

Initializes a new instance of the [OpcSubscribeDataChange](https://docs.traeger.de/en/software/sdk/opc-ua/net/api/opc.uafx.client.opcsubscribedatachange) class using the nodeId specified to operate on the [Value](https://docs.traeger.de/en/software/sdk/opc-ua/net/api/opc.uafx.opcattributemembers#value) attribute.

## **C#**

public OpcSubscribeDataChange(string nodeId, OpcDataChangeReceivedEventHandler received)

## **Parameters**

## nodeId [String](https://docs.microsoft.com/en-us/dotnet/api/system.string)

The textual node identifier of the node on which the service, who will execute this command, will operate on its [Value](https://docs.traeger.de/en/software/sdk/opc-ua/net/api/opc.uafx.opcattributemembers#value) attribute.

## received [OpcDataChangeReceivedEventHandler](https://docs.traeger.de/en/software/sdk/opc-ua/net/api/opc.uafx.client.opcdatachangereceivedeventhandler)

The [OpcDataChangeReceivedEventHandler](https://docs.traeger.de/en/software/sdk/opc-ua/net/api/opc.uafx.client.opcdatachangereceivedeventhandler) method to assign as the event handler of the [DataChangeReceived](https://docs.traeger.de/en/software/sdk/opc-ua/net/api/opc.uafx.client.opcmonitoreditemmembers#datachangereceived) event or a null reference (Nothing in Visual Basic) if there no event handler is to be assigned first.

## **Exceptions**

## [ArgumentException](https://docs.microsoft.com/en-us/dotnet/api/system.argumentexception)

The command does not support empty node identifiers.

## <span id="page-38-1"></span>OpcSubscribeDataChange(String, OpcDataChangeTrigger, OpcDataChangeReceivedEventHandler)

Initializes a new instance of the [OpcSubscribeDataChange](https://docs.traeger.de/en/software/sdk/opc-ua/net/api/opc.uafx.client.opcsubscribedatachange) class using the nodeId specified to operate on the [Value](https://docs.traeger.de/en/software/sdk/opc-ua/net/api/opc.uafx.opcattributemembers#value) attribute.

## **C#**

public OpcSubscribeDataChange(string nodeId, OpcDataChangeTrigger trigger, OpcDataChangeReceivedEventHandler received)

## **Parameters**

## nodeId [String](https://docs.microsoft.com/en-us/dotnet/api/system.string)

The textual node identifier of the node on which the service, who will execute this command, will operate on its [Value](https://docs.traeger.de/en/software/sdk/opc-ua/net/api/opc.uafx.opcattributemembers#value) attribute.

## trigger [OpcDataChangeTrigger](https://docs.traeger.de/en/software/sdk/opc-ua/net/api/opc.uafx.opcdatachangetrigger)

The conditions used by the server under which a data change is to be reported.

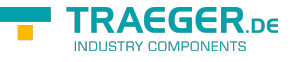

## received [OpcDataChangeReceivedEventHandler](https://docs.traeger.de/en/software/sdk/opc-ua/net/api/opc.uafx.client.opcdatachangereceivedeventhandler)

The [OpcDataChangeReceivedEventHandler](https://docs.traeger.de/en/software/sdk/opc-ua/net/api/opc.uafx.client.opcdatachangereceivedeventhandler) method to assign as the event handler of the [DataChangeReceived](https://docs.traeger.de/en/software/sdk/opc-ua/net/api/opc.uafx.client.opcmonitoreditemmembers#datachangereceived) event or a null reference (Nothing in Visual Basic) if there no event handler is to be assigned first.

## **Exceptions**

## [ArgumentException](https://docs.microsoft.com/en-us/dotnet/api/system.argumentexception)

The command does not support empty node identifiers.

## <span id="page-39-0"></span>OpcSubscribeDataChange(UInt32, Int32, OpcAttribute, OpcDataChangeFilter, OpcDataChangeReceivedEventHandler)

Initializes a new instance of the [OpcSubscribeDataChange](https://docs.traeger.de/en/software/sdk/opc-ua/net/api/opc.uafx.client.opcsubscribedatachange) class using the nodeId and namespaceIndex specified to operate on the attribute.

## **C#**

public OpcSubscribeDataChange(uint nodeId, int namespaceIndex, OpcAttribute attribute, OpcDataChangeFilter filter, OpcDataChangeReceivedEventHandler received)

## **Parameters**

## nodeId [UInt32](https://docs.microsoft.com/en-us/dotnet/api/system.uint32)

The numeric node identifier of the node on which the service, who will execute this command, will operate on its attribute.

## namespaceIndex [Int32](https://docs.microsoft.com/en-us/dotnet/api/system.int32)

The index of the namespace within that the node with the nodeId specified can be located.

## attribute [OpcAttribute](https://docs.traeger.de/en/software/sdk/opc-ua/net/api/opc.uafx.opcattribute)

One of the members defined by the [OpcAttribute](https://docs.traeger.de/en/software/sdk/opc-ua/net/api/opc.uafx.opcattribute) enumeration that defines which node attribute is to be used by the service.

## filter [OpcDataChangeFilter](https://docs.traeger.de/en/software/sdk/opc-ua/net/api/opc.uafx.opcdatachangefilter)

The [OpcDataChangeFilter](https://docs.traeger.de/en/software/sdk/opc-ua/net/api/opc.uafx.opcdatachangefilter) to be used by the server's subscription to - which the monitored item belongs to filter the change data before it is reported to the client, which owns the monitored item described by the [OpcSubscribeDataChange](https://docs.traeger.de/en/software/sdk/opc-ua/net/api/opc.uafx.client.opcsubscribedatachange) command.

## received [OpcDataChangeReceivedEventHandler](https://docs.traeger.de/en/software/sdk/opc-ua/net/api/opc.uafx.client.opcdatachangereceivedeventhandler)

The [OpcDataChangeReceivedEventHandler](https://docs.traeger.de/en/software/sdk/opc-ua/net/api/opc.uafx.client.opcdatachangereceivedeventhandler) method to assign as the event handler of the [DataChangeReceived](https://docs.traeger.de/en/software/sdk/opc-ua/net/api/opc.uafx.client.opcmonitoreditemmembers#datachangereceived) event or a null reference (Nothing in Visual Basic) if there no event handler is to be assigned first.

## **Exceptions**

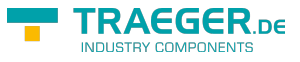

## [ArgumentException](https://docs.microsoft.com/en-us/dotnet/api/system.argumentexception)

The command does not support empty node identifiers.

## <span id="page-40-0"></span>OpcSubscribeDataChange(UInt32, Int32, OpcAttribute, OpcDataChangeReceivedEventHandler)

Initializes a new instance of the [OpcSubscribeDataChange](https://docs.traeger.de/en/software/sdk/opc-ua/net/api/opc.uafx.client.opcsubscribedatachange) class using the nodeId and namespaceIndex specified to operate on the attribute.

#### **C#**

public OpcSubscribeDataChange(uint nodeId, int namespaceIndex, OpcAttribute attribute, OpcDataChangeReceivedEventHandler received)

## **Parameters**

#### nodeId [UInt32](https://docs.microsoft.com/en-us/dotnet/api/system.uint32)

The numeric node identifier of the node on which the service, who will execute this command, will operate on its attribute.

#### namespaceIndex [Int32](https://docs.microsoft.com/en-us/dotnet/api/system.int32)

The index of the namespace within that the node with the nodeId specified can be located.

## attribute [OpcAttribute](https://docs.traeger.de/en/software/sdk/opc-ua/net/api/opc.uafx.opcattribute)

One of the members defined by the [OpcAttribute](https://docs.traeger.de/en/software/sdk/opc-ua/net/api/opc.uafx.opcattribute) enumeration that defines which node attribute is to be used by the service.

## received [OpcDataChangeReceivedEventHandler](https://docs.traeger.de/en/software/sdk/opc-ua/net/api/opc.uafx.client.opcdatachangereceivedeventhandler)

The [OpcDataChangeReceivedEventHandler](https://docs.traeger.de/en/software/sdk/opc-ua/net/api/opc.uafx.client.opcdatachangereceivedeventhandler) method to assign as the event handler of the [DataChangeReceived](https://docs.traeger.de/en/software/sdk/opc-ua/net/api/opc.uafx.client.opcmonitoreditemmembers#datachangereceived) event or a null reference (Nothing in Visual Basic) if there no event handler is to be assigned first.

## **Exceptions**

## [ArgumentException](https://docs.microsoft.com/en-us/dotnet/api/system.argumentexception)

The command does not support empty node identifiers.

## <span id="page-40-1"></span>OpcSubscribeDataChange(UInt32, Int32, OpcAttribute, OpcDataChangeTrigger, OpcDataChangeReceivedEventHandler)

Initializes a new instance of the [OpcSubscribeDataChange](https://docs.traeger.de/en/software/sdk/opc-ua/net/api/opc.uafx.client.opcsubscribedatachange) class using the nodeId and namespaceIndex specified to operate on the attribute.

**C#**

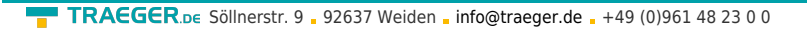

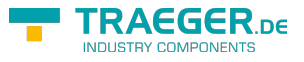

public OpcSubscribeDataChange(uint nodeId, int namespaceIndex, OpcAttribute attribute, OpcDataChangeTrigger trigger, OpcDataChangeReceivedEventHandler received)

## **Parameters**

## nodeId [UInt32](https://docs.microsoft.com/en-us/dotnet/api/system.uint32)

The numeric node identifier of the node on which the service, who will execute this command, will operate on its attribute.

#### namespaceIndex [Int32](https://docs.microsoft.com/en-us/dotnet/api/system.int32)

The index of the namespace within that the node with the nodeId specified can be located.

## attribute [OpcAttribute](https://docs.traeger.de/en/software/sdk/opc-ua/net/api/opc.uafx.opcattribute)

One of the members defined by the [OpcAttribute](https://docs.traeger.de/en/software/sdk/opc-ua/net/api/opc.uafx.opcattribute) enumeration that defines which node attribute is to be used by the service.

## trigger [OpcDataChangeTrigger](https://docs.traeger.de/en/software/sdk/opc-ua/net/api/opc.uafx.opcdatachangetrigger)

The conditions used by the server under which a data change is to be reported.

## received [OpcDataChangeReceivedEventHandler](https://docs.traeger.de/en/software/sdk/opc-ua/net/api/opc.uafx.client.opcdatachangereceivedeventhandler)

The [OpcDataChangeReceivedEventHandler](https://docs.traeger.de/en/software/sdk/opc-ua/net/api/opc.uafx.client.opcdatachangereceivedeventhandler) method to assign as the event handler of the [DataChangeReceived](https://docs.traeger.de/en/software/sdk/opc-ua/net/api/opc.uafx.client.opcmonitoreditemmembers#datachangereceived) event or a null reference (Nothing in Visual Basic) if there no event handler is to be assigned first.

## **Exceptions**

## [ArgumentException](https://docs.microsoft.com/en-us/dotnet/api/system.argumentexception)

The command does not support empty node identifiers.

## <span id="page-41-0"></span>OpcSubscribeDataChange(UInt32, Int32, OpcDataChangeFilter, OpcDataChangeReceivedEventHandler)

Initializes a new instance of the [OpcSubscribeDataChange](https://docs.traeger.de/en/software/sdk/opc-ua/net/api/opc.uafx.client.opcsubscribedatachange) class using the nodeId and namespaceIndex specified to operate on the [Value](https://docs.traeger.de/en/software/sdk/opc-ua/net/api/opc.uafx.opcattributemembers#value) attribute.

## **C#**

public OpcSubscribeDataChange(uint nodeId, int namespaceIndex, OpcDataChangeFilter filter, OpcDataChangeReceivedEventHandler received)

## **Parameters**

## nodeId [UInt32](https://docs.microsoft.com/en-us/dotnet/api/system.uint32)

The numeric node identifier of the node on which the service, who will execute this command, will operate on its [Value](https://docs.traeger.de/en/software/sdk/opc-ua/net/api/opc.uafx.opcattributemembers#value) attribute.

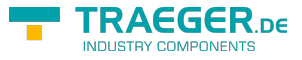

#### namespaceIndex [Int32](https://docs.microsoft.com/en-us/dotnet/api/system.int32)

The index of the namespace within that the node with the nodeId specified can be located.

## filter [OpcDataChangeFilter](https://docs.traeger.de/en/software/sdk/opc-ua/net/api/opc.uafx.opcdatachangefilter)

The [OpcDataChangeFilter](https://docs.traeger.de/en/software/sdk/opc-ua/net/api/opc.uafx.opcdatachangefilter) to be used by the server's subscription to - which the monitored item belongs to filter the change data before it is reported to the client, which owns the monitored item described by the [OpcSubscribeDataChange](https://docs.traeger.de/en/software/sdk/opc-ua/net/api/opc.uafx.client.opcsubscribedatachange) command.

## received [OpcDataChangeReceivedEventHandler](https://docs.traeger.de/en/software/sdk/opc-ua/net/api/opc.uafx.client.opcdatachangereceivedeventhandler)

The [OpcDataChangeReceivedEventHandler](https://docs.traeger.de/en/software/sdk/opc-ua/net/api/opc.uafx.client.opcdatachangereceivedeventhandler) method to assign as the event handler of the [DataChangeReceived](https://docs.traeger.de/en/software/sdk/opc-ua/net/api/opc.uafx.client.opcmonitoreditemmembers#datachangereceived) event or a null reference (Nothing in Visual Basic) if there no event handler is to be assigned first.

## **Exceptions**

## [ArgumentException](https://docs.microsoft.com/en-us/dotnet/api/system.argumentexception)

The command does not support empty node identifiers.

## <span id="page-42-0"></span>OpcSubscribeDataChange(UInt32, Int32, OpcDataChangeReceivedEventHandler)

Initializes a new instance of the [OpcSubscribeDataChange](https://docs.traeger.de/en/software/sdk/opc-ua/net/api/opc.uafx.client.opcsubscribedatachange) class using the nodeId and namespaceIndex specified to operate on the [Value](https://docs.traeger.de/en/software/sdk/opc-ua/net/api/opc.uafx.opcattributemembers#value) attribute.

## **C#**

public OpcSubscribeDataChange(uint nodeId, int namespaceIndex, OpcDataChangeReceivedEventHandler received)

## **Parameters**

## nodeId [UInt32](https://docs.microsoft.com/en-us/dotnet/api/system.uint32)

The numeric node identifier of the node on which the service, who will execute this command, will operate on its [Value](https://docs.traeger.de/en/software/sdk/opc-ua/net/api/opc.uafx.opcattributemembers#value) attribute.

## namespaceIndex [Int32](https://docs.microsoft.com/en-us/dotnet/api/system.int32)

The index of the namespace within that the node with the nodeId specified can be located.

## received [OpcDataChangeReceivedEventHandler](https://docs.traeger.de/en/software/sdk/opc-ua/net/api/opc.uafx.client.opcdatachangereceivedeventhandler)

The [OpcDataChangeReceivedEventHandler](https://docs.traeger.de/en/software/sdk/opc-ua/net/api/opc.uafx.client.opcdatachangereceivedeventhandler) method to assign as the event handler of the [DataChangeReceived](https://docs.traeger.de/en/software/sdk/opc-ua/net/api/opc.uafx.client.opcmonitoreditemmembers#datachangereceived) event or a null reference (Nothing in Visual Basic) if there no event handler is to be assigned first.

## **Exceptions**

## [ArgumentException](https://docs.microsoft.com/en-us/dotnet/api/system.argumentexception)

The command does not support empty node identifiers.

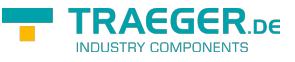

## <span id="page-43-0"></span>OpcSubscribeDataChange(UInt32, Int32, OpcDataChangeTrigger, OpcDataChangeReceivedEventHandler)

Initializes a new instance of the [OpcSubscribeDataChange](https://docs.traeger.de/en/software/sdk/opc-ua/net/api/opc.uafx.client.opcsubscribedatachange) class using the nodeId and namespaceIndex specified to operate on the [Value](https://docs.traeger.de/en/software/sdk/opc-ua/net/api/opc.uafx.opcattributemembers#value) attribute.

**C#**

public OpcSubscribeDataChange(uint nodeId, int namespaceIndex, OpcDataChangeTrigger trigger, OpcDataChangeReceivedEventHandler received)

## **Parameters**

## nodeId [UInt32](https://docs.microsoft.com/en-us/dotnet/api/system.uint32)

The numeric node identifier of the node on which the service, who will execute this command, will operate on its [Value](https://docs.traeger.de/en/software/sdk/opc-ua/net/api/opc.uafx.opcattributemembers#value) attribute.

## namespaceIndex [Int32](https://docs.microsoft.com/en-us/dotnet/api/system.int32)

The index of the namespace within that the node with the nodeId specified can be located.

## trigger [OpcDataChangeTrigger](https://docs.traeger.de/en/software/sdk/opc-ua/net/api/opc.uafx.opcdatachangetrigger)

The conditions used by the server under which a data change is to be reported.

received [OpcDataChangeReceivedEventHandler](https://docs.traeger.de/en/software/sdk/opc-ua/net/api/opc.uafx.client.opcdatachangereceivedeventhandler)

The [OpcDataChangeReceivedEventHandler](https://docs.traeger.de/en/software/sdk/opc-ua/net/api/opc.uafx.client.opcdatachangereceivedeventhandler) method to assign as the event handler of the [DataChangeReceived](https://docs.traeger.de/en/software/sdk/opc-ua/net/api/opc.uafx.client.opcmonitoreditemmembers#datachangereceived) event or a null reference (Nothing in Visual Basic) if there no event handler is to be assigned first.

## **Exceptions**

## [ArgumentException](https://docs.microsoft.com/en-us/dotnet/api/system.argumentexception)

The command does not support empty node identifiers.

## <span id="page-43-1"></span>OpcSubscribeDataChange(UInt32, OpcAttribute, OpcDataChangeFilter, OpcDataChangeReceivedEventHandler)

Initializes a new instance of the [OpcSubscribeDataChange](https://docs.traeger.de/en/software/sdk/opc-ua/net/api/opc.uafx.client.opcsubscribedatachange) class using the nodeId specified to operate on the attribute defined.

## **C#**

public OpcSubscribeDataChange(uint nodeId, OpcAttribute attribute, OpcDataChangeFilter filter, OpcDataChangeReceivedEventHandler received)

## **Parameters**

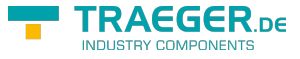

## nodeId [UInt32](https://docs.microsoft.com/en-us/dotnet/api/system.uint32)

The numeric node identifier of the node on which the service, who will execute this command, will operate on its attribute.

## attribute [OpcAttribute](https://docs.traeger.de/en/software/sdk/opc-ua/net/api/opc.uafx.opcattribute)

One of the members defined by the [OpcAttribute](https://docs.traeger.de/en/software/sdk/opc-ua/net/api/opc.uafx.opcattribute) enumeration that defines which node attribute is to be used by the service.

## filter [OpcDataChangeFilter](https://docs.traeger.de/en/software/sdk/opc-ua/net/api/opc.uafx.opcdatachangefilter)

The [OpcDataChangeFilter](https://docs.traeger.de/en/software/sdk/opc-ua/net/api/opc.uafx.opcdatachangefilter) to be used by the server's subscription to - which the monitored item belongs to filter the change data before it is reported to the client, which owns the monitored item described by the [OpcSubscribeDataChange](https://docs.traeger.de/en/software/sdk/opc-ua/net/api/opc.uafx.client.opcsubscribedatachange) command.

## received [OpcDataChangeReceivedEventHandler](https://docs.traeger.de/en/software/sdk/opc-ua/net/api/opc.uafx.client.opcdatachangereceivedeventhandler)

The [OpcDataChangeReceivedEventHandler](https://docs.traeger.de/en/software/sdk/opc-ua/net/api/opc.uafx.client.opcdatachangereceivedeventhandler) method to assign as the event handler of the [DataChangeReceived](https://docs.traeger.de/en/software/sdk/opc-ua/net/api/opc.uafx.client.opcmonitoreditemmembers#datachangereceived) event or a null reference (Nothing in Visual Basic) if there no event handler is to be assigned first.

## **Exceptions**

## [ArgumentException](https://docs.microsoft.com/en-us/dotnet/api/system.argumentexception)

The command does not support empty node identifiers.

## <span id="page-44-0"></span>OpcSubscribeDataChange(UInt32, OpcAttribute, OpcDataChangeReceivedEventHandler)

Initializes a new instance of the [OpcSubscribeDataChange](https://docs.traeger.de/en/software/sdk/opc-ua/net/api/opc.uafx.client.opcsubscribedatachange) class using the nodeId specified to operate on the attribute defined.

## **C#**

public OpcSubscribeDataChange(uint nodeId, OpcAttribute attribute, OpcDataChangeReceivedEventHandler received)

## **Parameters**

#### nodeId [UInt32](https://docs.microsoft.com/en-us/dotnet/api/system.uint32)

The numeric node identifier of the node on which the service, who will execute this command, will operate on its attribute.

## attribute [OpcAttribute](https://docs.traeger.de/en/software/sdk/opc-ua/net/api/opc.uafx.opcattribute)

One of the members defined by the [OpcAttribute](https://docs.traeger.de/en/software/sdk/opc-ua/net/api/opc.uafx.opcattribute) enumeration that defines which node attribute is to be used by the service.

## received [OpcDataChangeReceivedEventHandler](https://docs.traeger.de/en/software/sdk/opc-ua/net/api/opc.uafx.client.opcdatachangereceivedeventhandler)

The [OpcDataChangeReceivedEventHandler](https://docs.traeger.de/en/software/sdk/opc-ua/net/api/opc.uafx.client.opcdatachangereceivedeventhandler) method to assign as the event handler of the [DataChangeReceived](https://docs.traeger.de/en/software/sdk/opc-ua/net/api/opc.uafx.client.opcmonitoreditemmembers#datachangereceived) event or a null reference (Nothing in Visual Basic) if there no event handler is to be

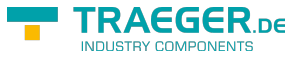

assigned first.

## **Exceptions**

## [ArgumentException](https://docs.microsoft.com/en-us/dotnet/api/system.argumentexception)

The command does not support empty node identifiers.

## <span id="page-45-0"></span>OpcSubscribeDataChange(UInt32, OpcAttribute, OpcDataChangeTrigger, OpcDataChangeReceivedEventHandler)

Initializes a new instance of the [OpcSubscribeDataChange](https://docs.traeger.de/en/software/sdk/opc-ua/net/api/opc.uafx.client.opcsubscribedatachange) class using the nodeId specified to operate on the attribute defined.

## **C#**

public OpcSubscribeDataChange(uint nodeId, OpcAttribute attribute, OpcDataChangeTrigger trigger, OpcDataChangeReceivedEventHandler received)

#### **Parameters**

#### nodeId [UInt32](https://docs.microsoft.com/en-us/dotnet/api/system.uint32)

The numeric node identifier of the node on which the service, who will execute this command, will operate on its attribute.

## attribute [OpcAttribute](https://docs.traeger.de/en/software/sdk/opc-ua/net/api/opc.uafx.opcattribute)

One of the members defined by the [OpcAttribute](https://docs.traeger.de/en/software/sdk/opc-ua/net/api/opc.uafx.opcattribute) enumeration that defines which node attribute is to be used by the service.

## trigger [OpcDataChangeTrigger](https://docs.traeger.de/en/software/sdk/opc-ua/net/api/opc.uafx.opcdatachangetrigger)

The conditions used by the server under which a data change is to be reported.

## received [OpcDataChangeReceivedEventHandler](https://docs.traeger.de/en/software/sdk/opc-ua/net/api/opc.uafx.client.opcdatachangereceivedeventhandler)

The [OpcDataChangeReceivedEventHandler](https://docs.traeger.de/en/software/sdk/opc-ua/net/api/opc.uafx.client.opcdatachangereceivedeventhandler) method to assign as the event handler of the [DataChangeReceived](https://docs.traeger.de/en/software/sdk/opc-ua/net/api/opc.uafx.client.opcmonitoreditemmembers#datachangereceived) event or a null reference (Nothing in Visual Basic) if there no event handler is to be assigned first.

## **Exceptions**

## [ArgumentException](https://docs.microsoft.com/en-us/dotnet/api/system.argumentexception)

The command does not support empty node identifiers.

## <span id="page-45-1"></span>OpcSubscribeDataChange(UInt32, OpcDataChangeFilter,

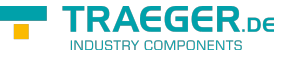

## OpcDataChangeReceivedEventHandler)

Initializes a new instance of the [OpcSubscribeDataChange](https://docs.traeger.de/en/software/sdk/opc-ua/net/api/opc.uafx.client.opcsubscribedatachange) class using the nodeId specified to operate on the [Value](https://docs.traeger.de/en/software/sdk/opc-ua/net/api/opc.uafx.opcattributemembers#value) attribute.

## **C#**

public OpcSubscribeDataChange(uint nodeId, OpcDataChangeFilter filter, OpcDataChangeReceivedEventHandler received)

## **Parameters**

## nodeId [UInt32](https://docs.microsoft.com/en-us/dotnet/api/system.uint32)

The numeric node identifier of the node on which the service, who will execute this command, will operate on its [Value](https://docs.traeger.de/en/software/sdk/opc-ua/net/api/opc.uafx.opcattributemembers#value) attribute.

## filter [OpcDataChangeFilter](https://docs.traeger.de/en/software/sdk/opc-ua/net/api/opc.uafx.opcdatachangefilter)

The [OpcDataChangeFilter](https://docs.traeger.de/en/software/sdk/opc-ua/net/api/opc.uafx.opcdatachangefilter) to be used by the server's subscription to - which the monitored item belongs to filter the change data before it is reported to the client, which owns the monitored item described by the [OpcSubscribeDataChange](https://docs.traeger.de/en/software/sdk/opc-ua/net/api/opc.uafx.client.opcsubscribedatachange) command.

## received [OpcDataChangeReceivedEventHandler](https://docs.traeger.de/en/software/sdk/opc-ua/net/api/opc.uafx.client.opcdatachangereceivedeventhandler)

The [OpcDataChangeReceivedEventHandler](https://docs.traeger.de/en/software/sdk/opc-ua/net/api/opc.uafx.client.opcdatachangereceivedeventhandler) method to assign as the event handler of the [DataChangeReceived](https://docs.traeger.de/en/software/sdk/opc-ua/net/api/opc.uafx.client.opcmonitoreditemmembers#datachangereceived) event or a null reference (Nothing in Visual Basic) if there no event handler is to be assigned first.

## **Exceptions**

## [ArgumentException](https://docs.microsoft.com/en-us/dotnet/api/system.argumentexception)

The command does not support empty node identifiers.

## <span id="page-46-0"></span>OpcSubscribeDataChange(UInt32, OpcDataChangeReceivedEventHandler)

Initializes a new instance of the [OpcSubscribeDataChange](https://docs.traeger.de/en/software/sdk/opc-ua/net/api/opc.uafx.client.opcsubscribedatachange) class using the nodeId specified to operate on the [Value](https://docs.traeger.de/en/software/sdk/opc-ua/net/api/opc.uafx.opcattributemembers#value) attribute.

## **C#**

public OpcSubscribeDataChange(uint nodeId, OpcDataChangeReceivedEventHandler received)

## **Parameters**

## nodeId [UInt32](https://docs.microsoft.com/en-us/dotnet/api/system.uint32)

The numeric node identifier of the node on which the service, who will execute this command, will operate on its [Value](https://docs.traeger.de/en/software/sdk/opc-ua/net/api/opc.uafx.opcattributemembers#value) attribute.

## received [OpcDataChangeReceivedEventHandler](https://docs.traeger.de/en/software/sdk/opc-ua/net/api/opc.uafx.client.opcdatachangereceivedeventhandler)

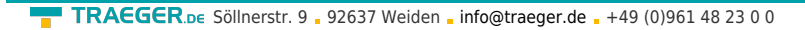

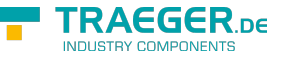

The [OpcDataChangeReceivedEventHandler](https://docs.traeger.de/en/software/sdk/opc-ua/net/api/opc.uafx.client.opcdatachangereceivedeventhandler) method to assign as the event handler of the [DataChangeReceived](https://docs.traeger.de/en/software/sdk/opc-ua/net/api/opc.uafx.client.opcmonitoreditemmembers#datachangereceived) event or a null reference (Nothing in Visual Basic) if there no event handler is to be assigned first.

## **Exceptions**

## [ArgumentException](https://docs.microsoft.com/en-us/dotnet/api/system.argumentexception)

The command does not support empty node identifiers.

## <span id="page-47-0"></span>OpcSubscribeDataChange(UInt32, OpcDataChangeTrigger, OpcDataChangeReceivedEventHandler)

Initializes a new instance of the [OpcSubscribeDataChange](https://docs.traeger.de/en/software/sdk/opc-ua/net/api/opc.uafx.client.opcsubscribedatachange) class using the nodeId specified to operate on the [Value](https://docs.traeger.de/en/software/sdk/opc-ua/net/api/opc.uafx.opcattributemembers#value) attribute.

## **C#**

public OpcSubscribeDataChange(uint nodeId, OpcDataChangeTrigger trigger, OpcDataChangeReceivedEventHandler received)

## **Parameters**

## nodeId [UInt32](https://docs.microsoft.com/en-us/dotnet/api/system.uint32)

The numeric node identifier of the node on which the service, who will execute this command, will operate on its [Value](https://docs.traeger.de/en/software/sdk/opc-ua/net/api/opc.uafx.opcattributemembers#value) attribute.

## trigger [OpcDataChangeTrigger](https://docs.traeger.de/en/software/sdk/opc-ua/net/api/opc.uafx.opcdatachangetrigger)

The conditions used by the server under which a data change is to be reported.

## received [OpcDataChangeReceivedEventHandler](https://docs.traeger.de/en/software/sdk/opc-ua/net/api/opc.uafx.client.opcdatachangereceivedeventhandler)

The [OpcDataChangeReceivedEventHandler](https://docs.traeger.de/en/software/sdk/opc-ua/net/api/opc.uafx.client.opcdatachangereceivedeventhandler) method to assign as the event handler of the [DataChangeReceived](https://docs.traeger.de/en/software/sdk/opc-ua/net/api/opc.uafx.client.opcmonitoreditemmembers#datachangereceived) event or a null reference (Nothing in Visual Basic) if there no event handler is to be assigned first.

## **Exceptions**

## [ArgumentException](https://docs.microsoft.com/en-us/dotnet/api/system.argumentexception)

The command does not support empty node identifiers.

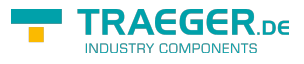

# Table of Contents

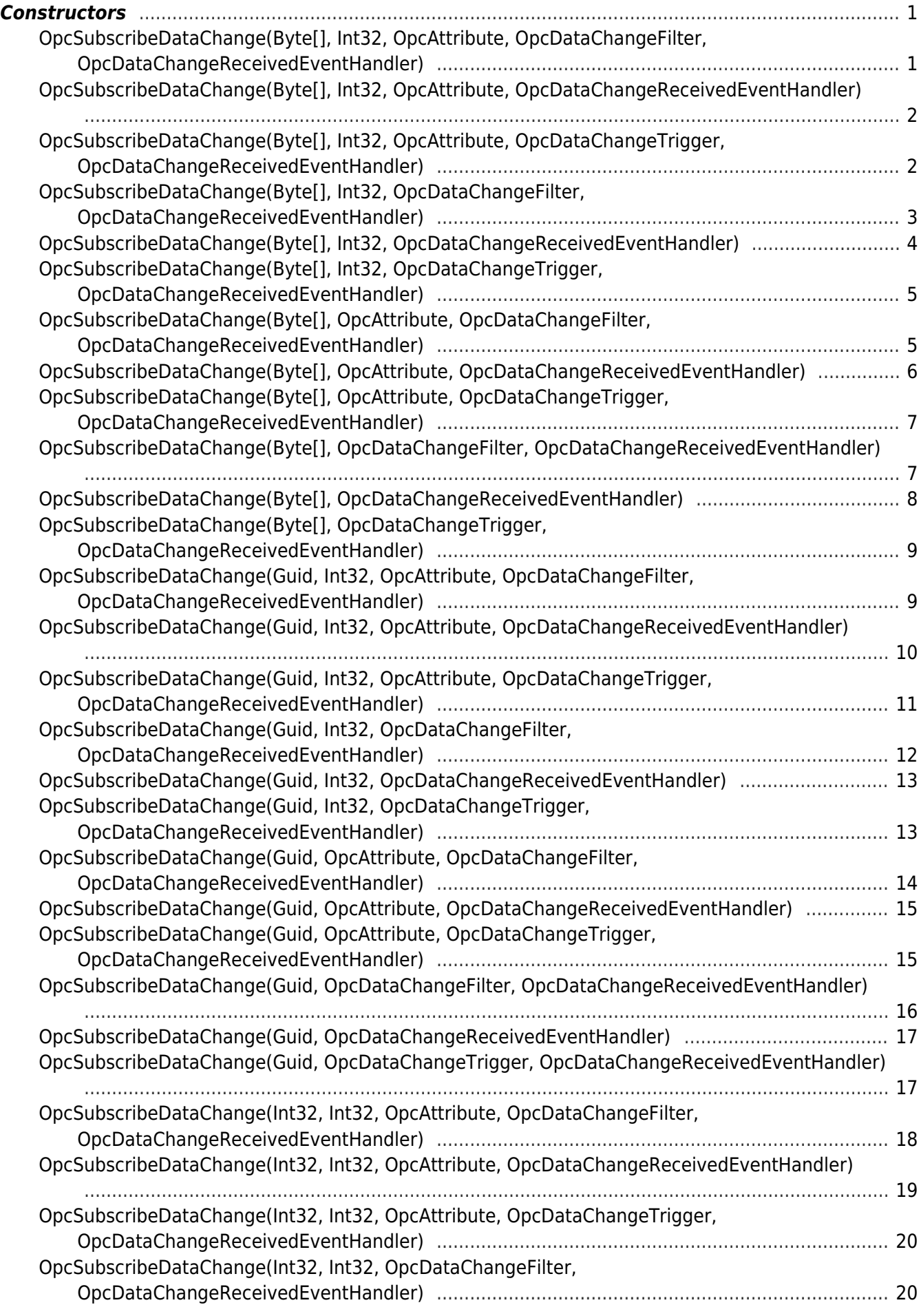

## **RAEGER**<sub>ne</sub> TRAEGER.DE Söllnerstr. 9 92637 Weiden [info@traeger.de](mailto:info@traeger.de?subject=OpcSubscribeDataChange Members) +49 (0)961 48 23 0 0 [OpcSubscribeDataChange\(Int32, Int32, OpcDataChangeReceivedEventHandler\)](#page-20-0) .......................... [21](#page-20-0) [OpcSubscribeDataChange\(Int32, Int32, OpcDataChangeTrigger,](#page-21-0) [OpcDataChangeReceivedEventHandler\)](#page-21-0) .................................................................................. [22](#page-21-0) [OpcSubscribeDataChange\(Int32, OpcAttribute, OpcDataChangeFilter,](#page-22-0) [OpcDataChangeReceivedEventHandler\)](#page-22-0) .................................................................................. [23](#page-22-0) [OpcSubscribeDataChange\(Int32, OpcAttribute, OpcDataChangeReceivedEventHandler\)](#page-22-1) .............. [23](#page-22-1) [OpcSubscribeDataChange\(Int32, OpcAttribute, OpcDataChangeTrigger,](#page-23-0) [OpcDataChangeReceivedEventHandler\)](#page-23-0) .................................................................................. [24](#page-23-0) [OpcSubscribeDataChange\(Int32, OpcDataChangeFilter, OpcDataChangeReceivedEventHandler\)](#page-24-0) .................................................................................................................................................. [25](#page-24-0) [OpcSubscribeDataChange\(Int32, OpcDataChangeReceivedEventHandler\)](#page-24-1) .................................... [25](#page-24-1) [OpcSubscribeDataChange\(Int32, OpcDataChangeTrigger, OpcDataChangeReceivedEventHandler\)](#page-25-0) .................................................................................................................................................. [26](#page-25-0) [OpcSubscribeDataChange\(OpcNodeId, OpcAttribute, OpcDataChangeFilter,](#page-26-0) [OpcDataChangeReceivedEventHandler\)](#page-26-0) .................................................................................. [27](#page-26-0) [OpcSubscribeDataChange\(OpcNodeId, OpcAttribute, OpcDataChangeReceivedEventHandler\)](#page-26-1) .................................................................................................................................................. [27](#page-26-1) [OpcSubscribeDataChange\(OpcNodeId, OpcAttribute, OpcDataChangeTrigger,](#page-27-0) [OpcDataChangeReceivedEventHandler\)](#page-27-0) .................................................................................. [28](#page-27-0) [OpcSubscribeDataChange\(OpcNodeId, OpcDataChangeFilter,](#page-28-0) [OpcDataChangeReceivedEventHandler\)](#page-28-0) .................................................................................. [29](#page-28-0) [OpcSubscribeDataChange\(OpcNodeId, OpcDataChangeReceivedEventHandler\)](#page-29-0) ........................... [30](#page-29-0) [OpcSubscribeDataChange\(OpcNodeId, OpcDataChangeTrigger,](#page-29-1) [OpcDataChangeReceivedEventHandler\)](#page-29-1) .................................................................................. [30](#page-29-1) [OpcSubscribeDataChange\(String, Int32, OpcAttribute, OpcDataChangeFilter,](#page-30-0) [OpcDataChangeReceivedEventHandler\)](#page-30-0) .................................................................................. [31](#page-30-0) [OpcSubscribeDataChange\(String, Int32, OpcAttribute, OpcDataChangeReceivedEventHandler\)](#page-31-0) .................................................................................................................................................. [32](#page-31-0) [OpcSubscribeDataChange\(String, Int32, OpcAttribute, OpcDataChangeTrigger,](#page-32-0) [OpcDataChangeReceivedEventHandler\)](#page-32-0) .................................................................................. [33](#page-32-0) [OpcSubscribeDataChange\(String, Int32, OpcDataChangeFilter,](#page-32-1) [OpcDataChangeReceivedEventHandler\)](#page-32-1) .................................................................................. [33](#page-32-1) [OpcSubscribeDataChange\(String, Int32, OpcDataChangeReceivedEventHandler\)](#page-33-0) ......................... [34](#page-33-0) [OpcSubscribeDataChange\(String, Int32, OpcDataChangeTrigger,](#page-34-0) [OpcDataChangeReceivedEventHandler\)](#page-34-0) .................................................................................. [35](#page-34-0) [OpcSubscribeDataChange\(String, OpcAttribute, OpcDataChangeFilter,](#page-35-0) [OpcDataChangeReceivedEventHandler\)](#page-35-0) .................................................................................. [36](#page-35-0) [OpcSubscribeDataChange\(String, OpcAttribute, OpcDataChangeReceivedEventHandler\)](#page-35-1) ............. [36](#page-35-1) [OpcSubscribeDataChange\(String, OpcAttribute, OpcDataChangeTrigger,](#page-36-0) [OpcDataChangeReceivedEventHandler\)](#page-36-0) .................................................................................. [37](#page-36-0)

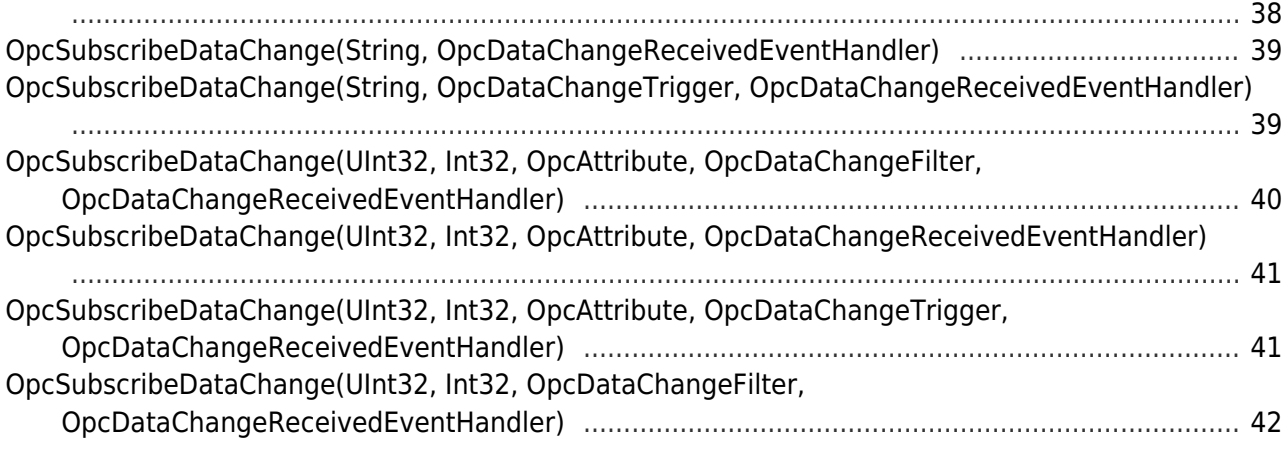

[OpcSubscribeDataChange\(String, OpcDataChangeFilter, OpcDataChangeReceivedEventHandler\)](#page-37-0)

## TRAEGER.DE Söllnerstr. 9 92637 Weiden [info@traeger.de](mailto:info@traeger.de?subject=OpcSubscribeDataChange Members) 1 +49 (0)961 48 23 0 0

**TRAEGER.DE In** 

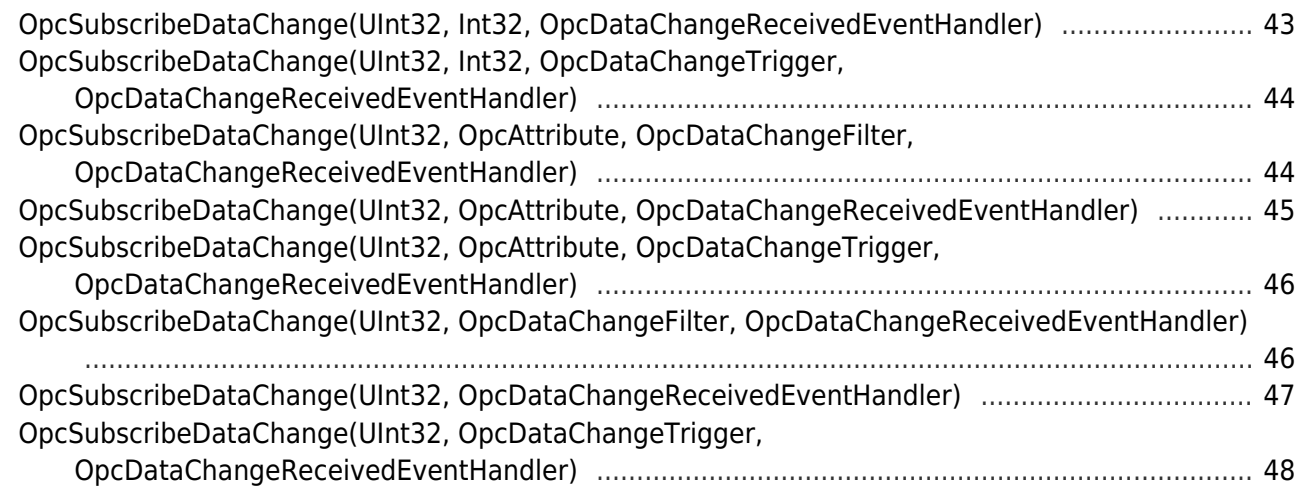

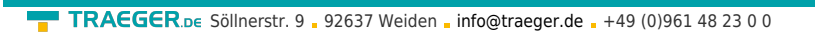

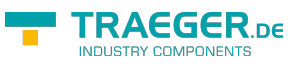